# Nighttime Lights in the Donbas: Modeling Conflict Migration Patterns in Ukraine Using Satellite Imagery

Rachel Brasier 5 August 2021

# Presentation Outline

- Goal: share information about data and mapping resources that may be useful to Ukraine researchers
- Review of literature
- Data sources and methods
- Monthly radiance time series for selected cities
	- Note: radiance is measure of nighttime lights
- Population change vs. radiance change maps
- Linear models (basic, preliminary)
- Conclusion

# Presentation Outline

- Goal: share information about data and mapping resources that may be useful to Ukraine researchers
- Review of literature
- Data sources and methods
- Monthly radiance time series for selected cities
	- Note: radiance is measure of nighttime lights
- Population change vs. radiance change maps
- Linear models (basic, preliminary)
- Conclusion
- *Does this data fit with the narrative?*

# Project Purpose

- This project explores the movements of internally displaced persons (IDP's) in Ukraine as a consequence of the conflict in the Donbas.
- The United Nations Refugee Agency ([UNHCR](#page-34-0)): 1.5 million IDP's were primarily relocated to cities in central and Eastern Ukraine.
- Proper measurement of this population shift is essential for understanding the dynamics and effects of the conflict.
- Official Ukrainian regional population statistics could be misleading; the last Ukrainian census was in 2001.
- Can we track population shifts using nighttime lights data?

# Ukrainian Regions and Major Cities

PODLASKIE<br>VOIVODSHIP

**RULGARIA** 

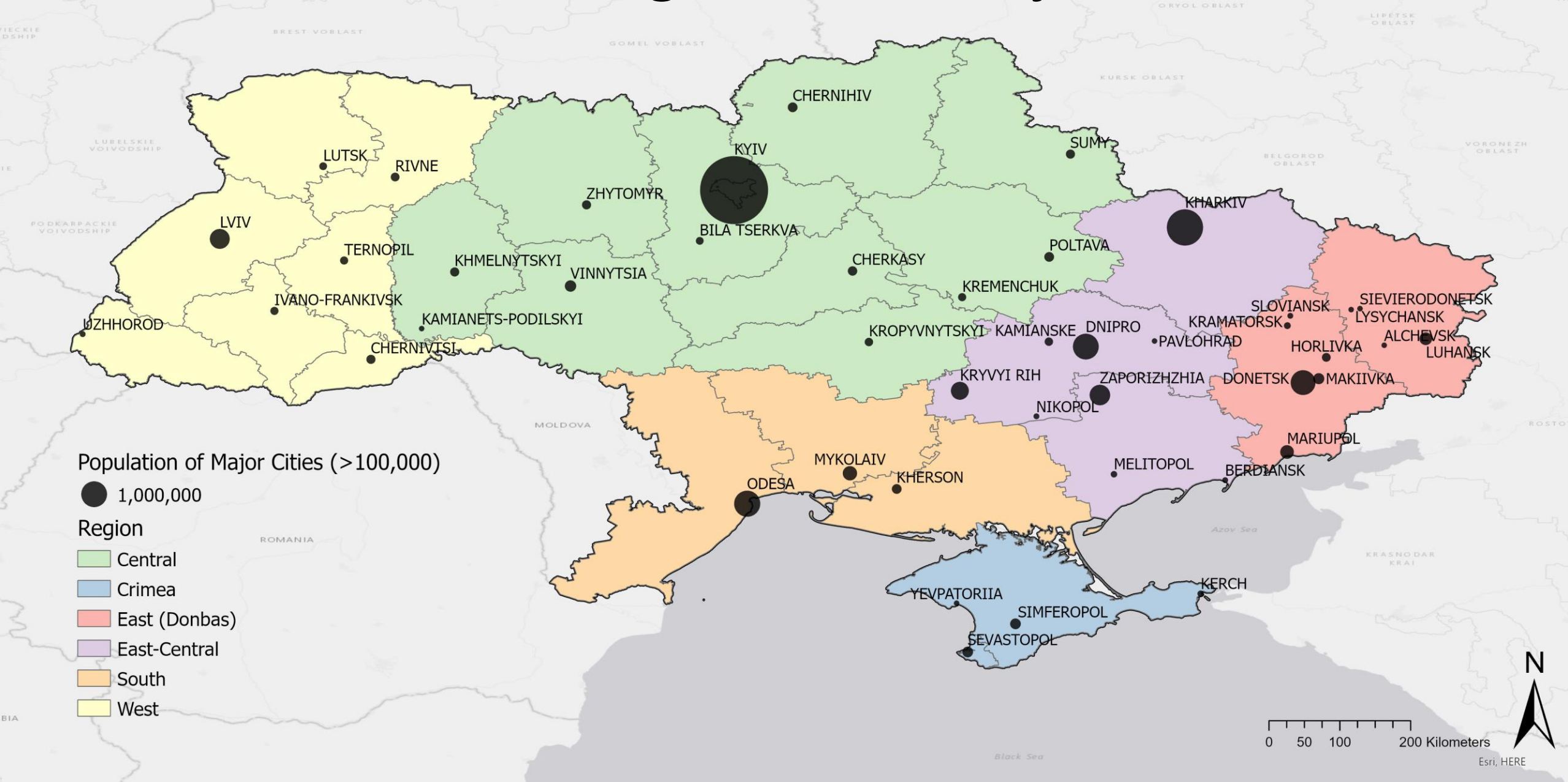

# Review of Literature

- Nighttime lights in conflict zones
	- 1. Witmer & O'Loughlin, "Detecting the Effects of Wars in the Caucasus Regions of Russia and Georgia Using Radiometrically Normalized DMSP-OLS Nighttime Lights Imagery" (2011)
	- 2. Jiang et al., "Ongoing Conflict Makes Yemen Dark: From the Perspective of Nighttime Light" (2017)
- Nighttime lights for population estimation
	- 1. Mellander et al., "Night-Time Light Data: A Good Proxy Measure for Economic Activity?" (2015)
	- 2. Bharti et al., "Remotely Measuring Populations During a Crisis by Overlaying Two Data Sources" (2015)

# Data Sources and Processes

- State Statistics Service of Ukraine (Ukrstat)
	- Annual population estimates, "carried out on the basis of available administrative data on state registration of births and deaths and change of residence registration"
- UN OCHA Ukraine
	- Spatial polygons of sub-national geographies
- Earth Observation Group, Payne Institute for Public Policy
	- VIIRS satellite day-night band (DNB)
		- Visible Infrared Imaging Radiometer Suite
		- Wavelengths 0.5 to 0.9 μm (visible, near-IR)
		- Measurement unit: nW/cm<sup>2</sup>/sr
		- Image CRS and resolution: EPSG 4326, 15 arc-seconds (300-500m)
		- Monthly calibrated average radiance GeoTIFF images produced by EOG

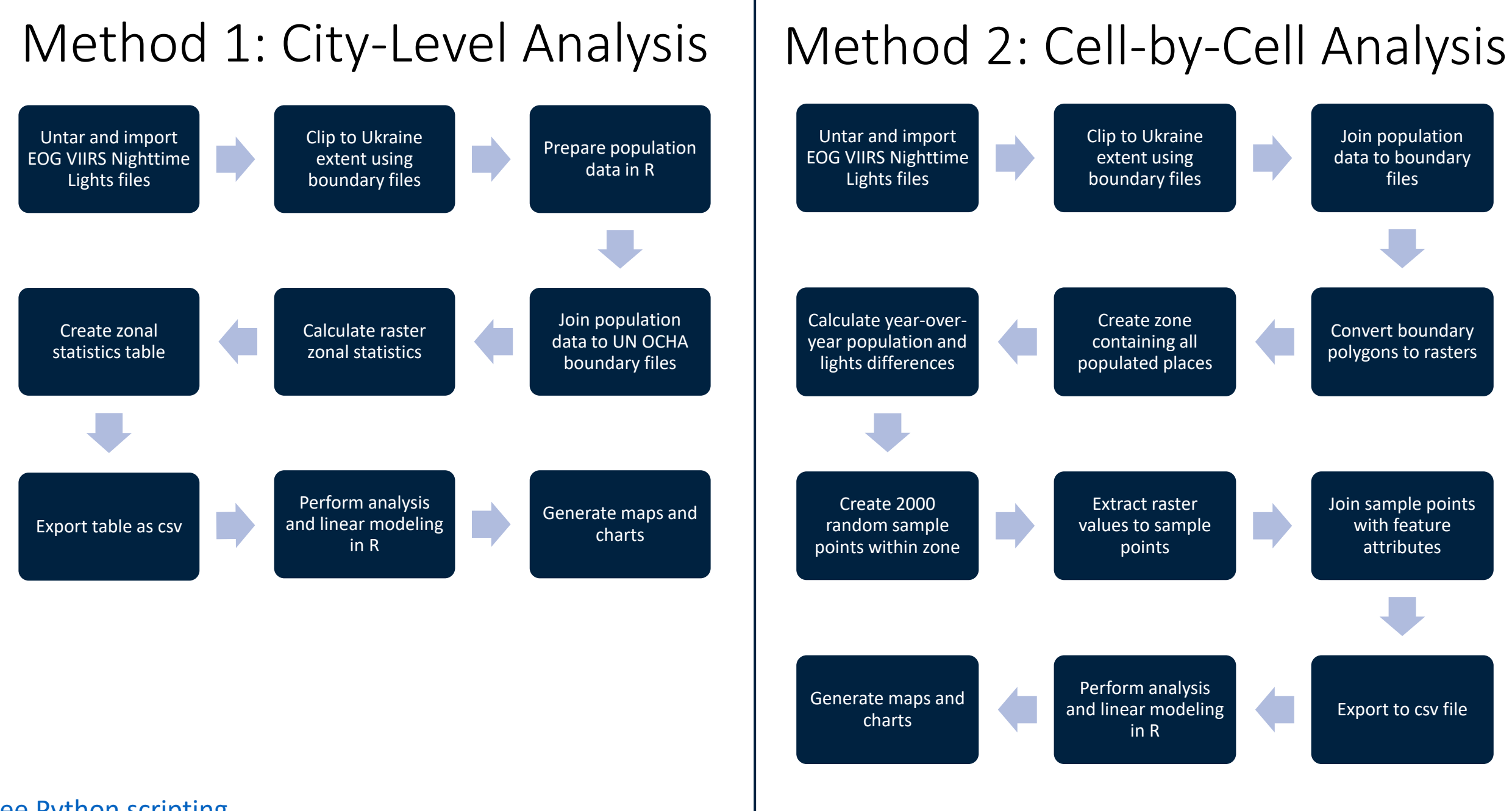

### [See Python scripting](#page-46-0)

# Population Data Process

### 5. Чисельність наявного населення в розрізі регіонів районів, міст, селищ міського типу (за оцінкою)

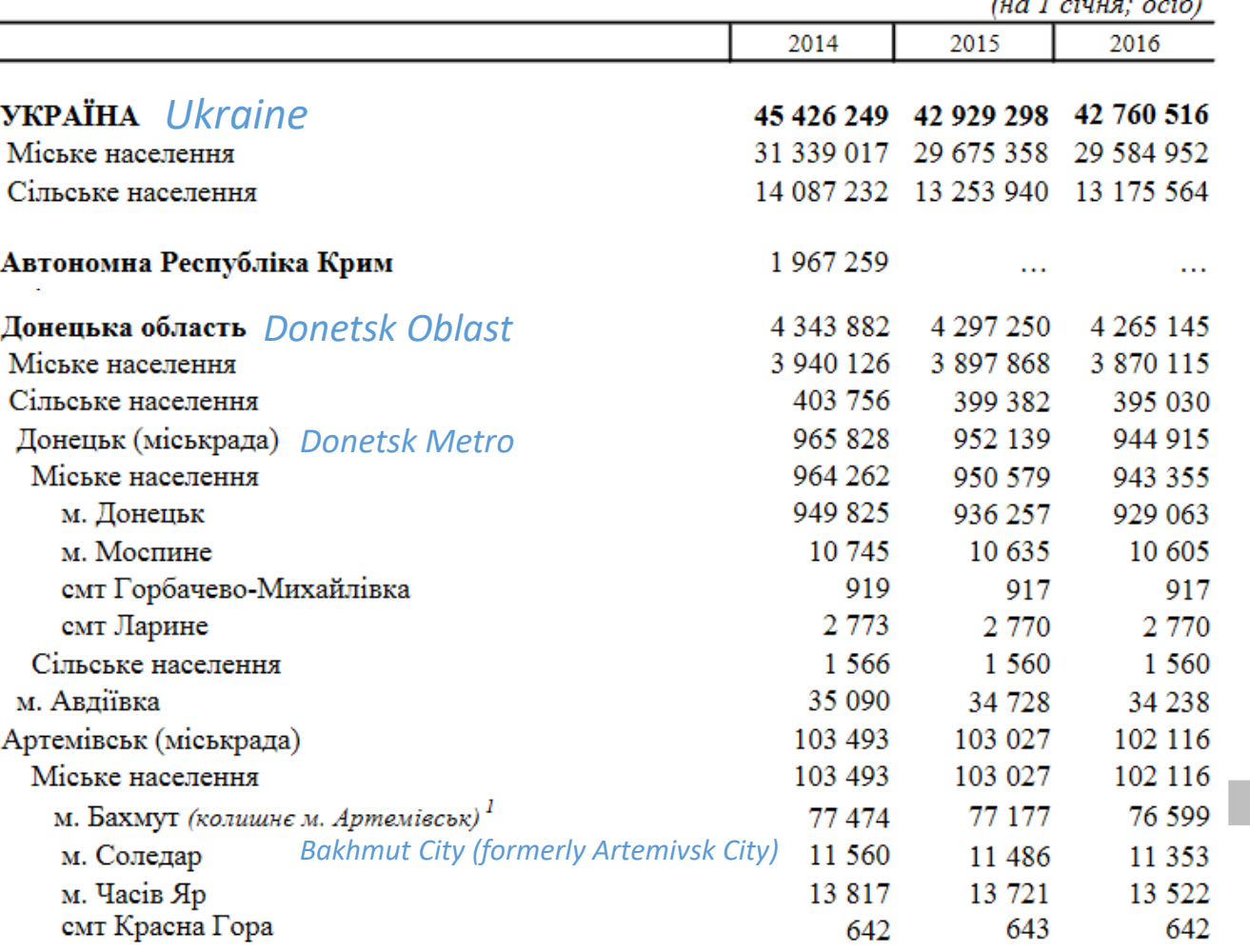

<sup>1</sup> Відповідно до Постанови Верховної Ради України від 4 лютого 2016 року № 984-VIII

- Table from Ukrstat is nested using spaces
- Programmatically un-nest data using string functions ([see R script\)](#page-36-0)
- Merge annual data tables using long-form names (Ukrainian Cyrillic)
	- Also match by former name, if applicable
- Merge with UN OCHA Ukraine administrative districts table

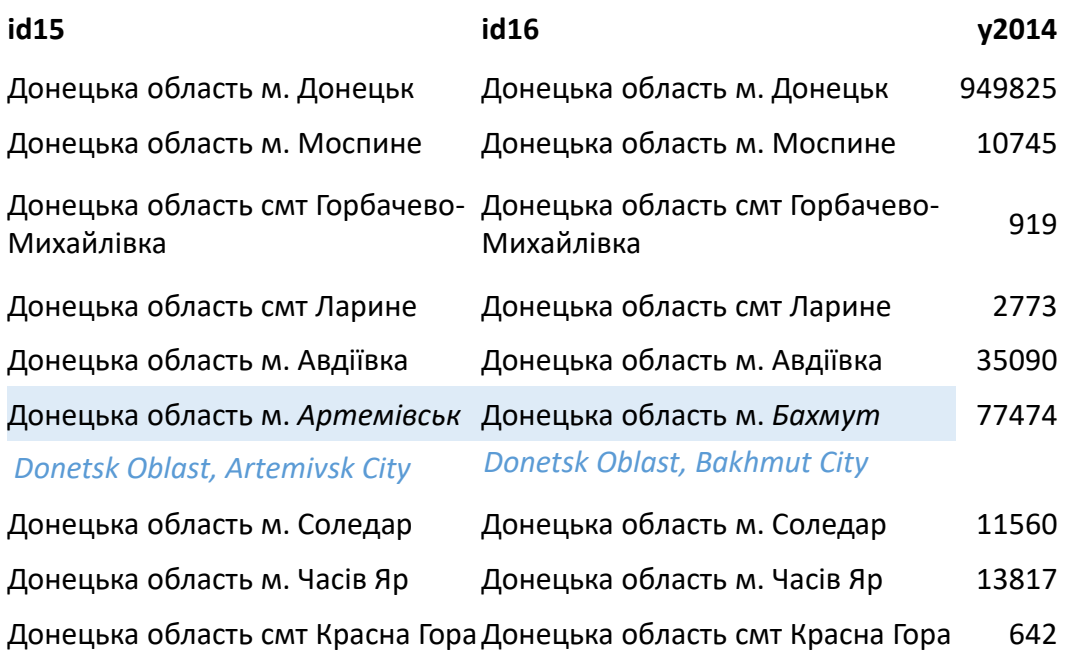

9

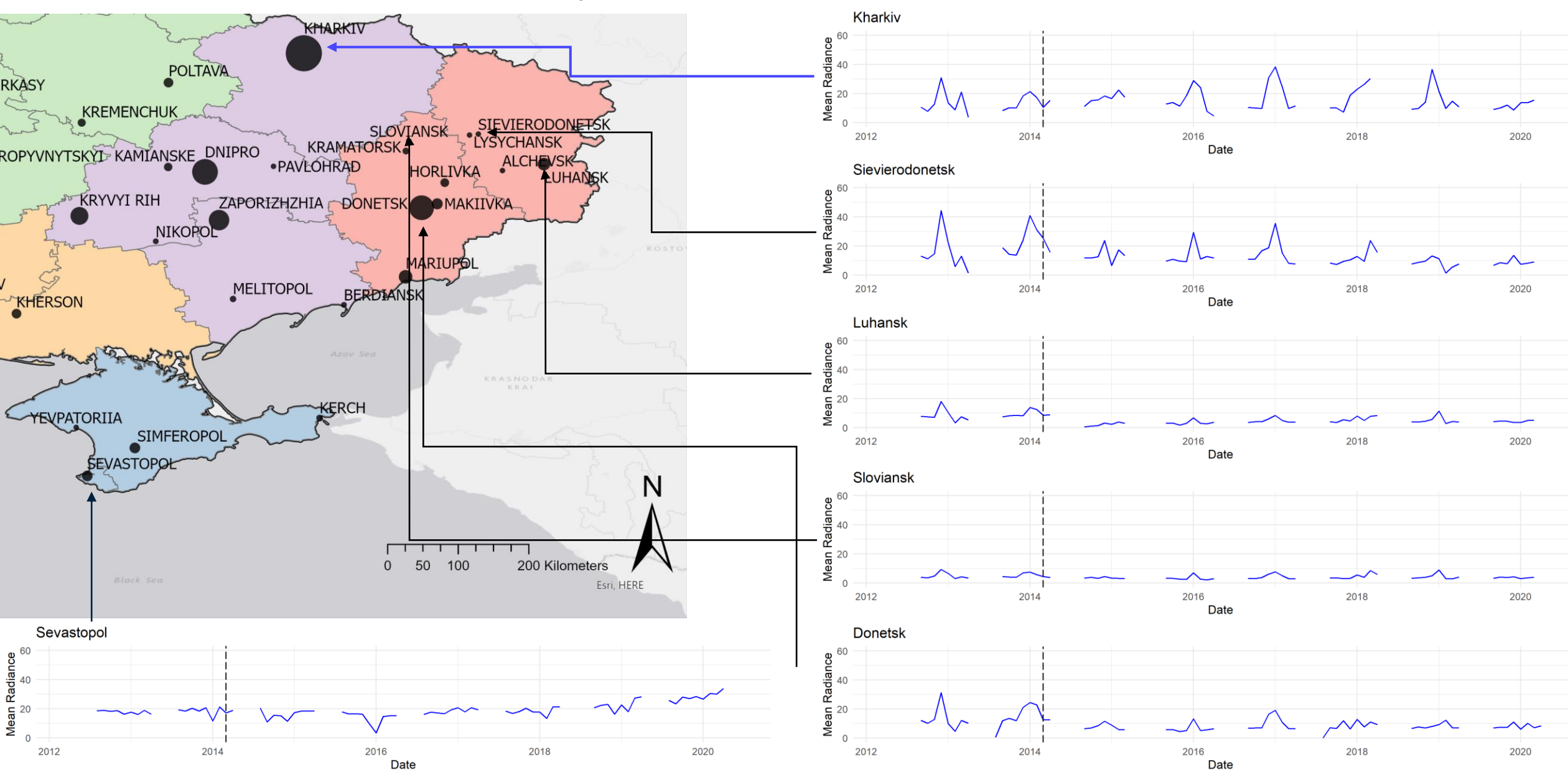

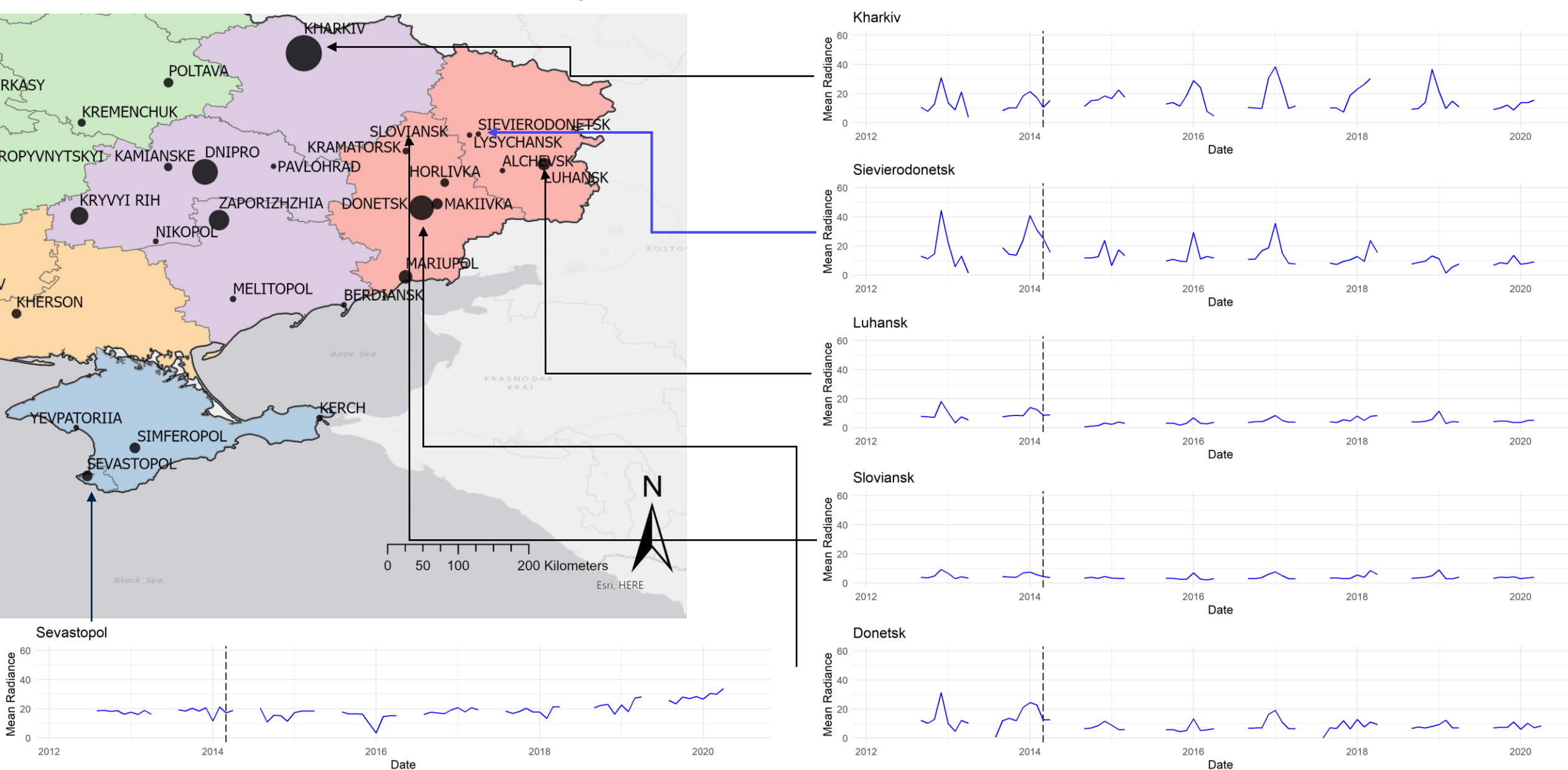

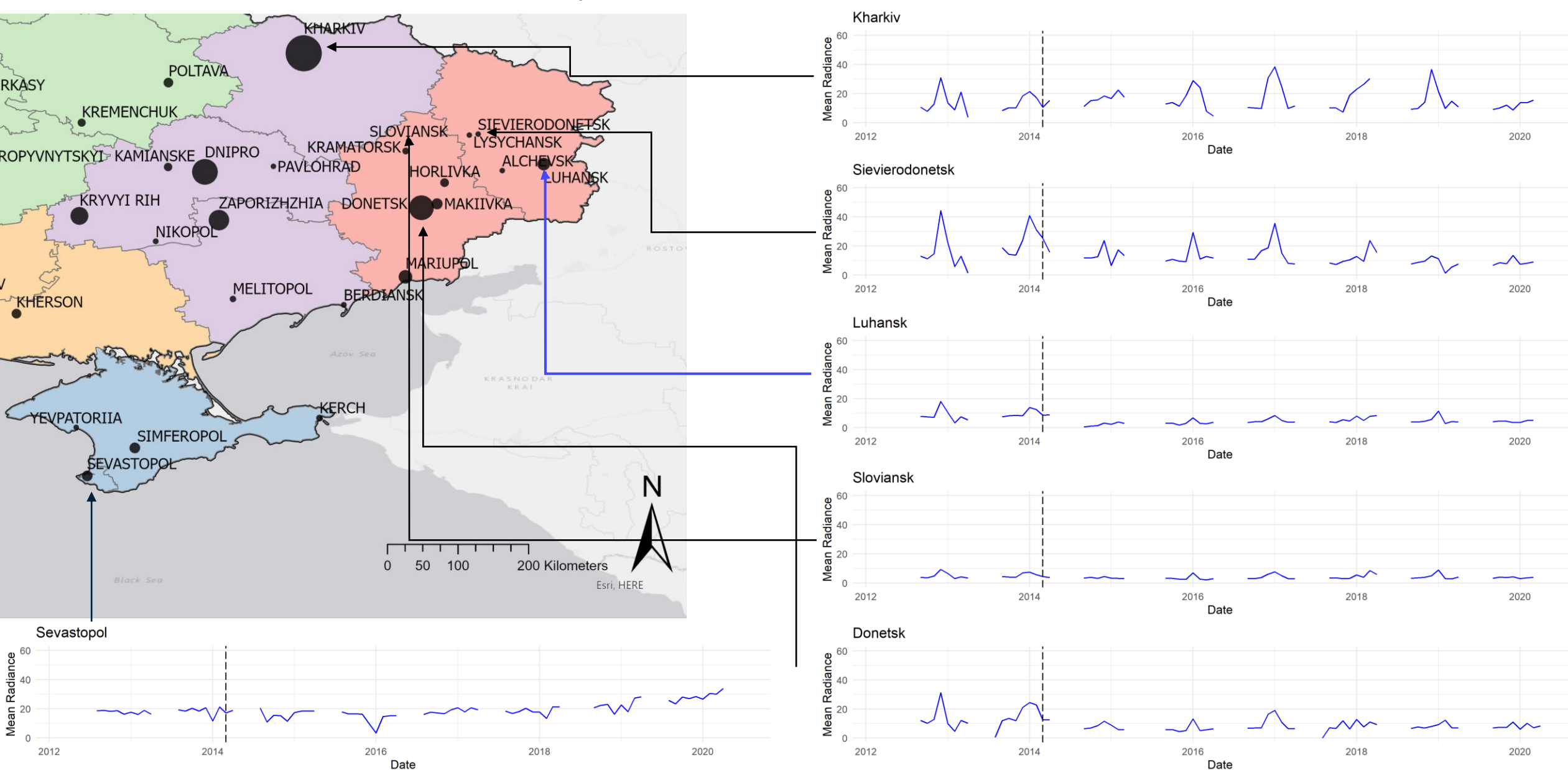

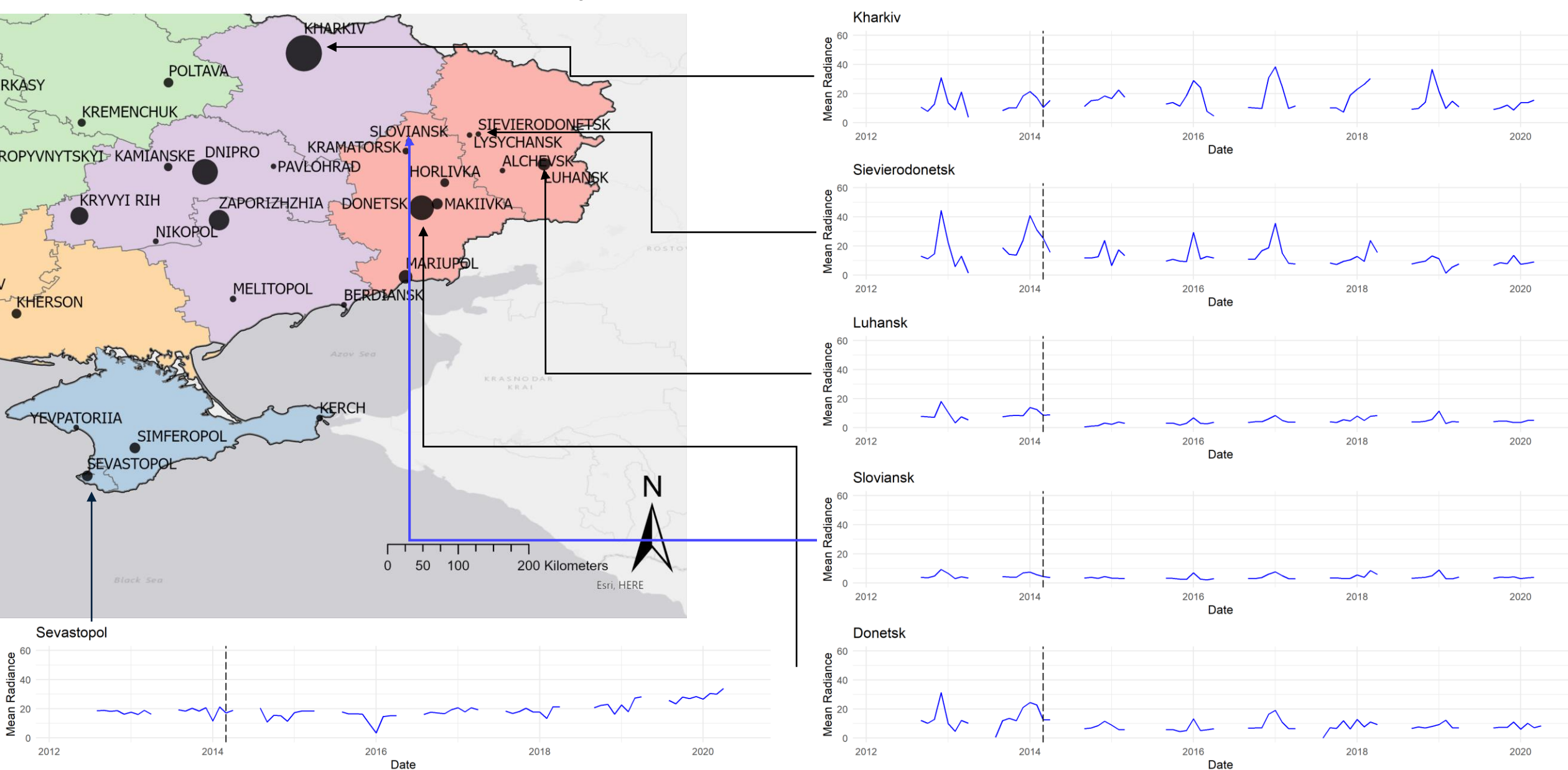

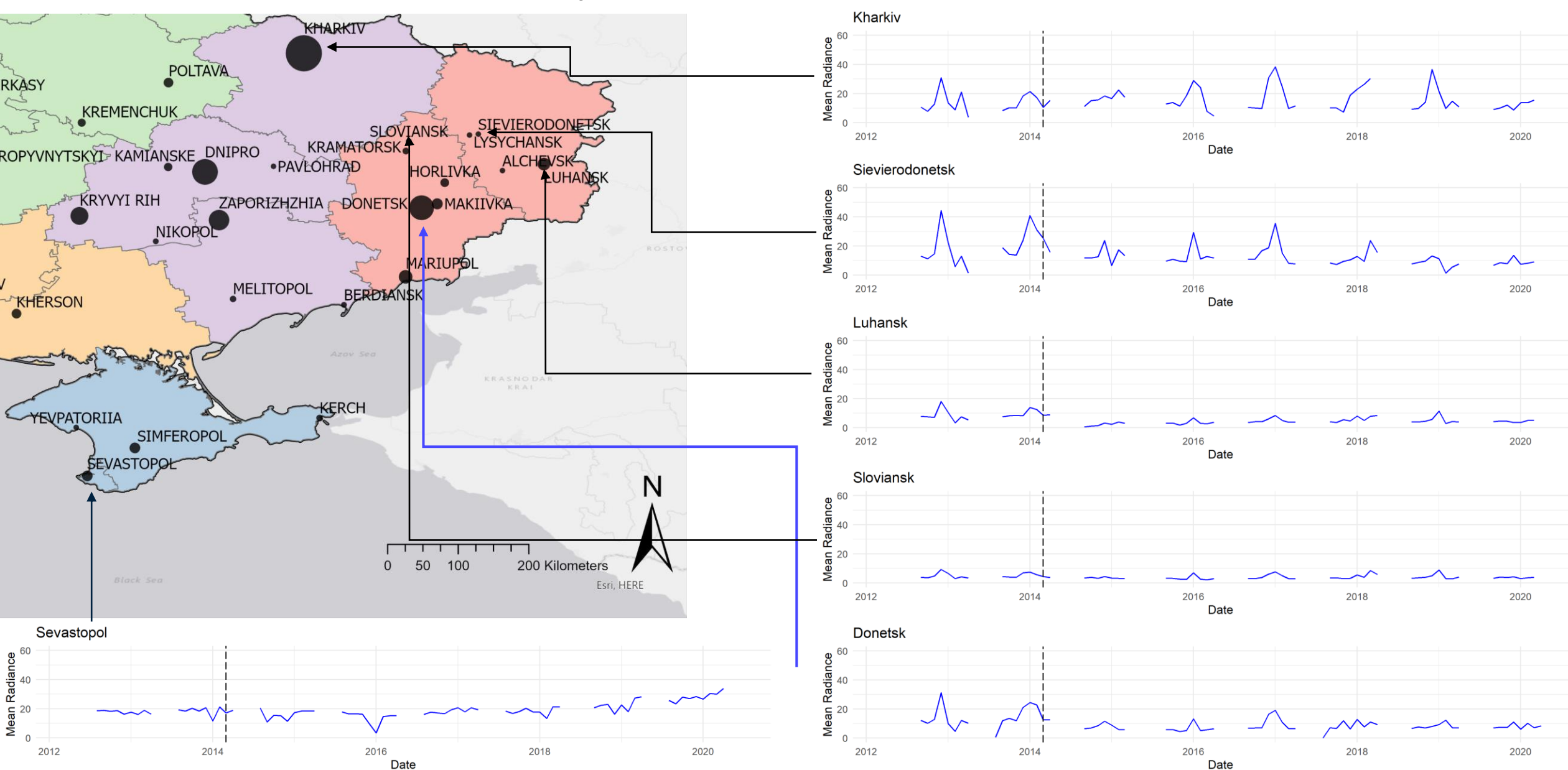

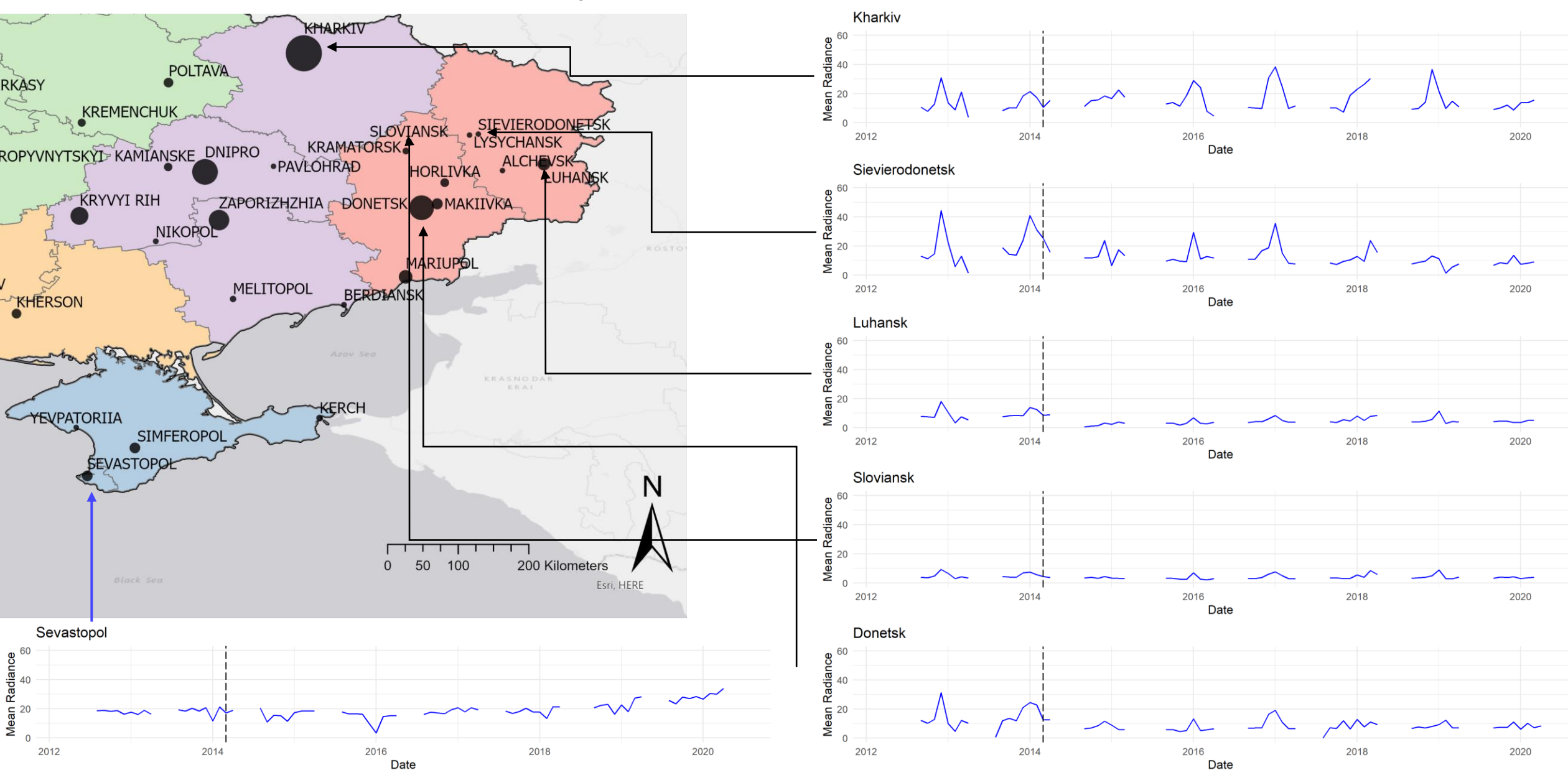

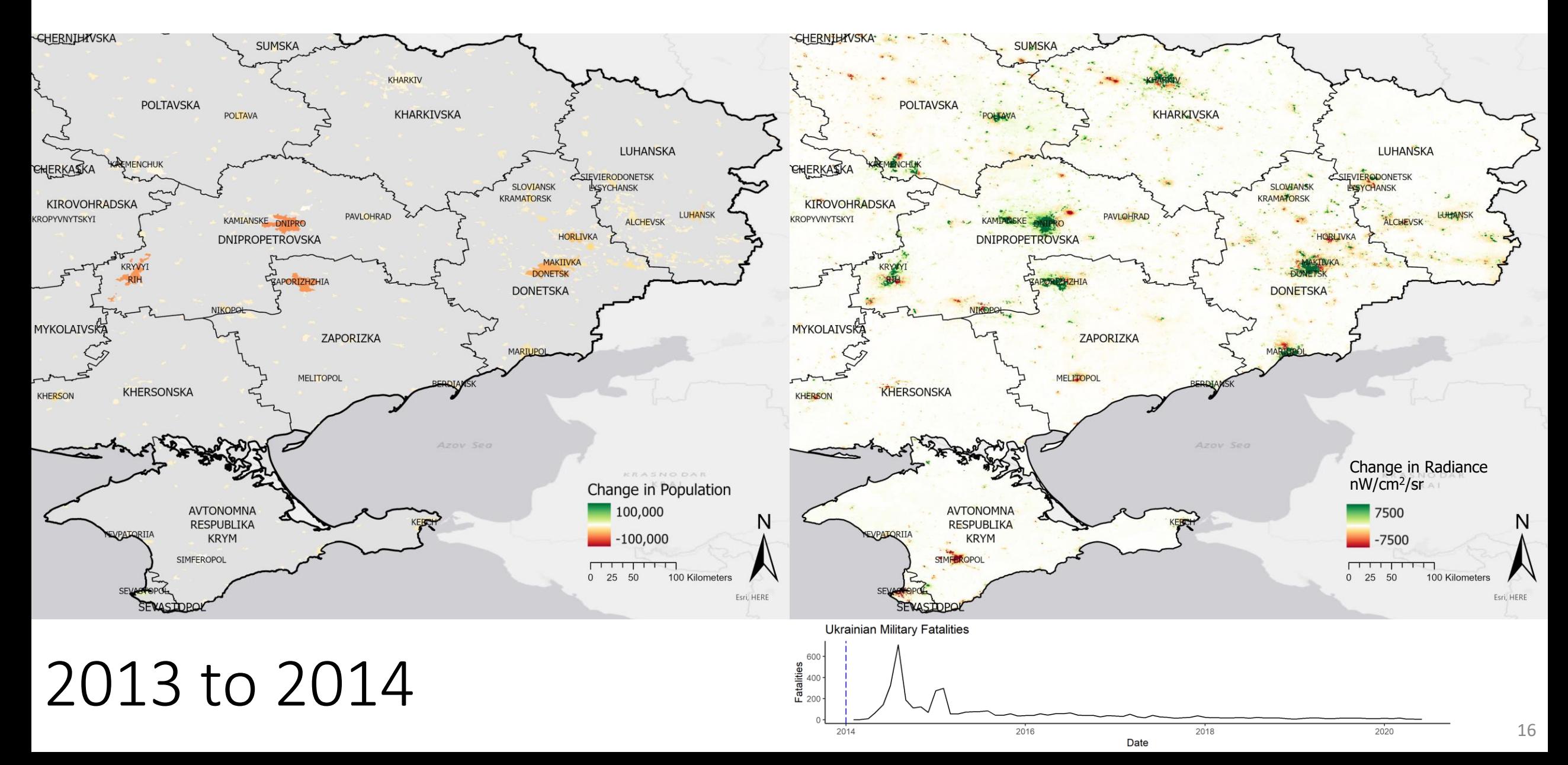

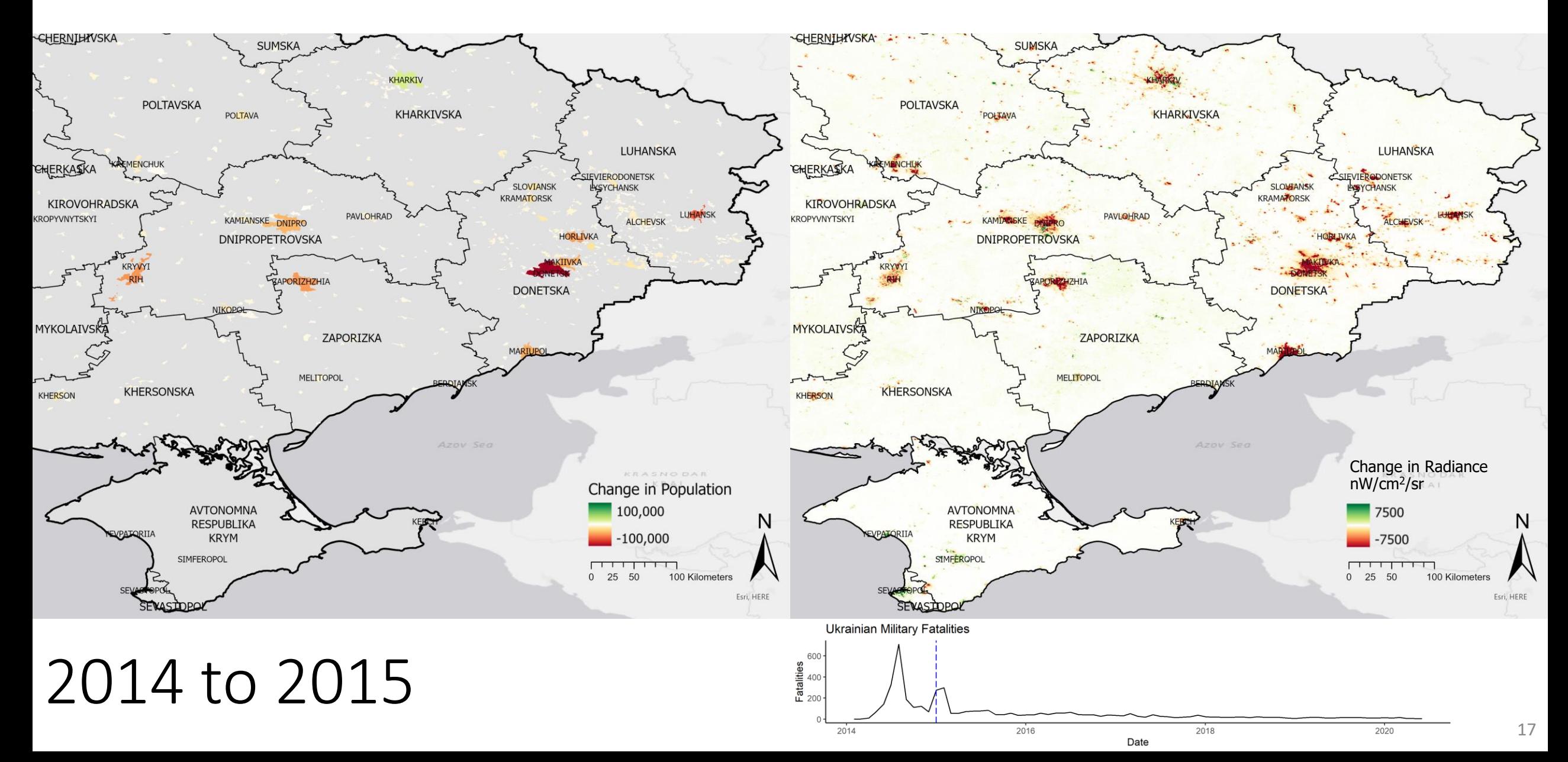

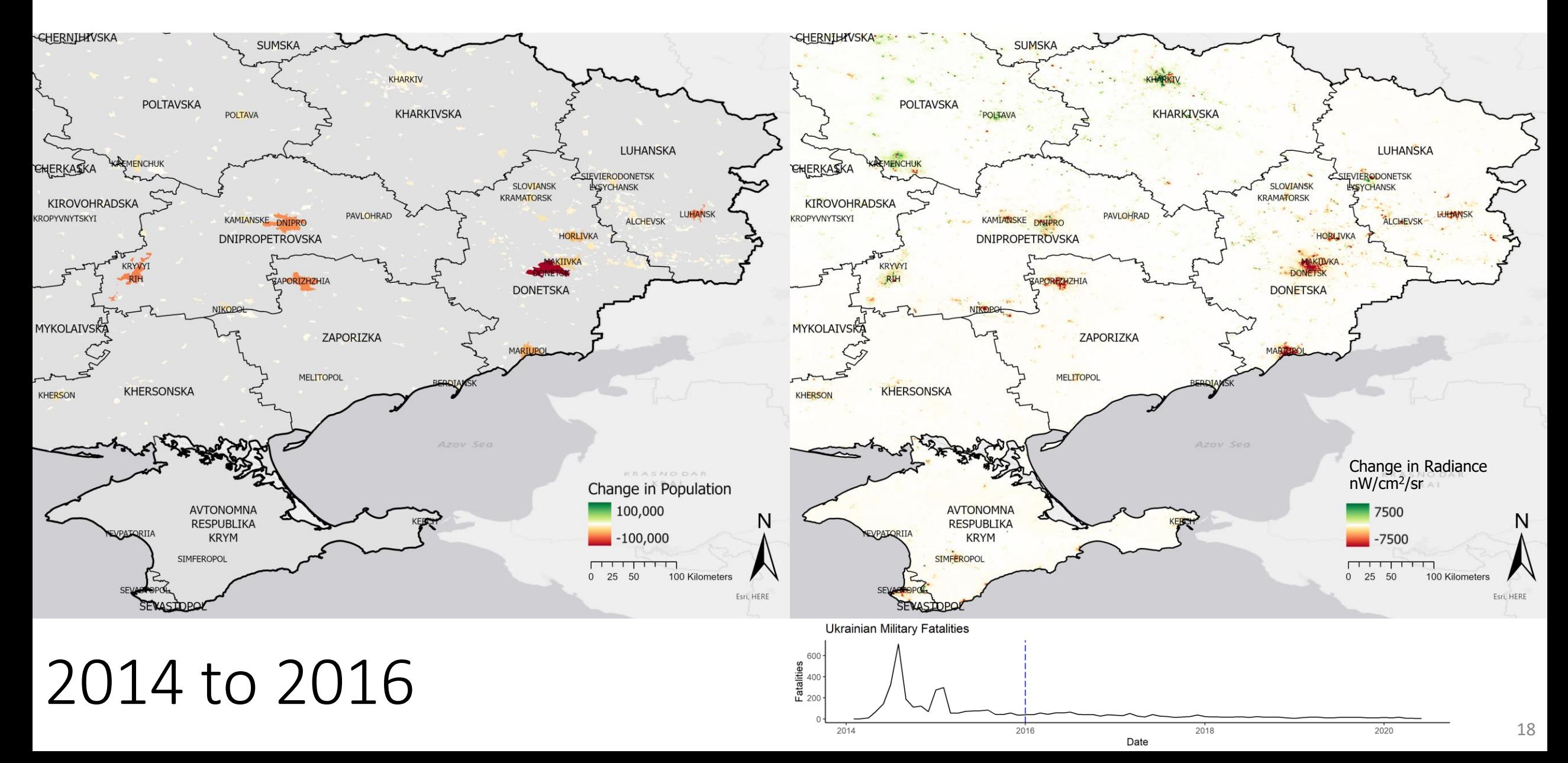

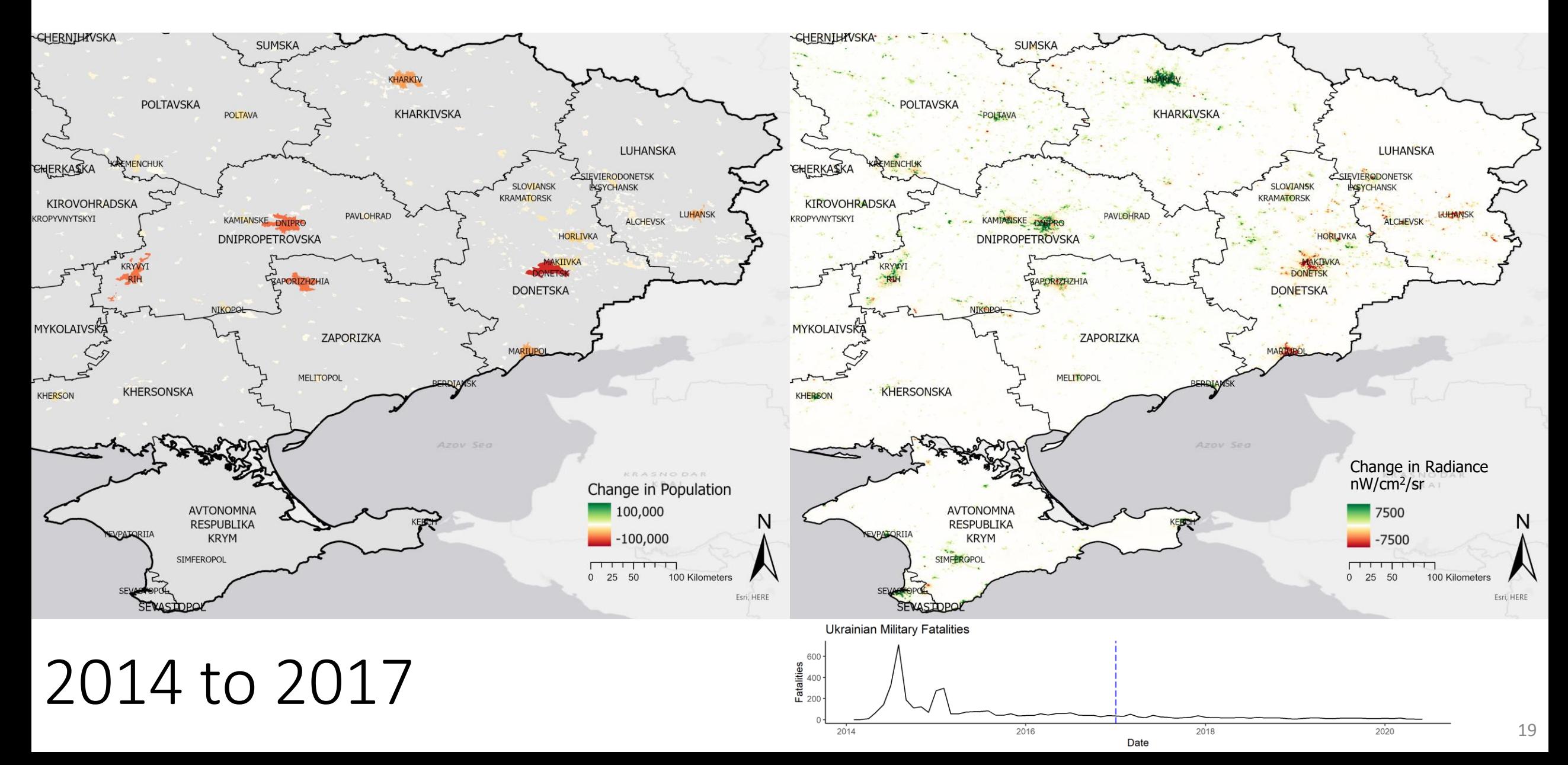

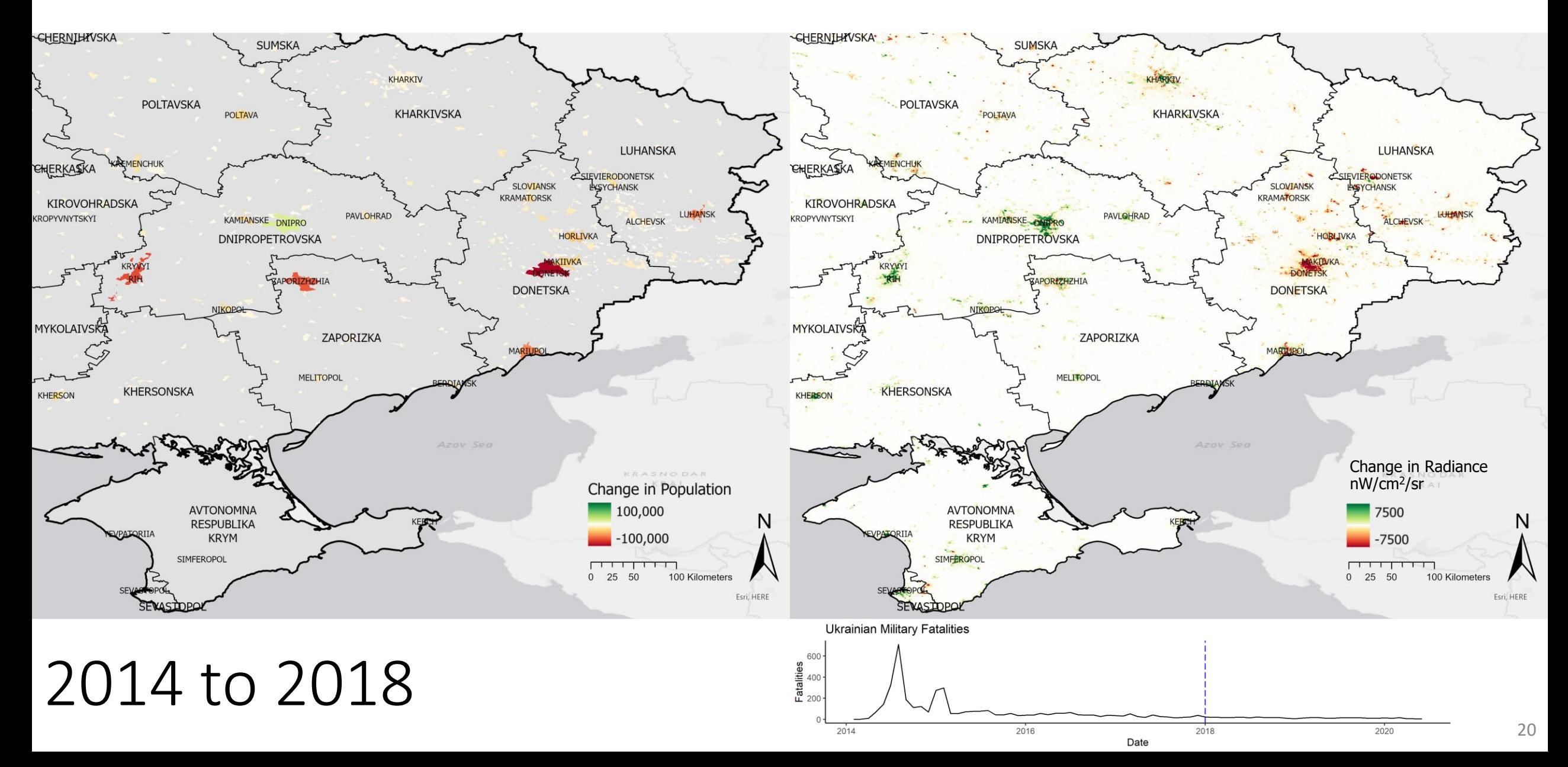

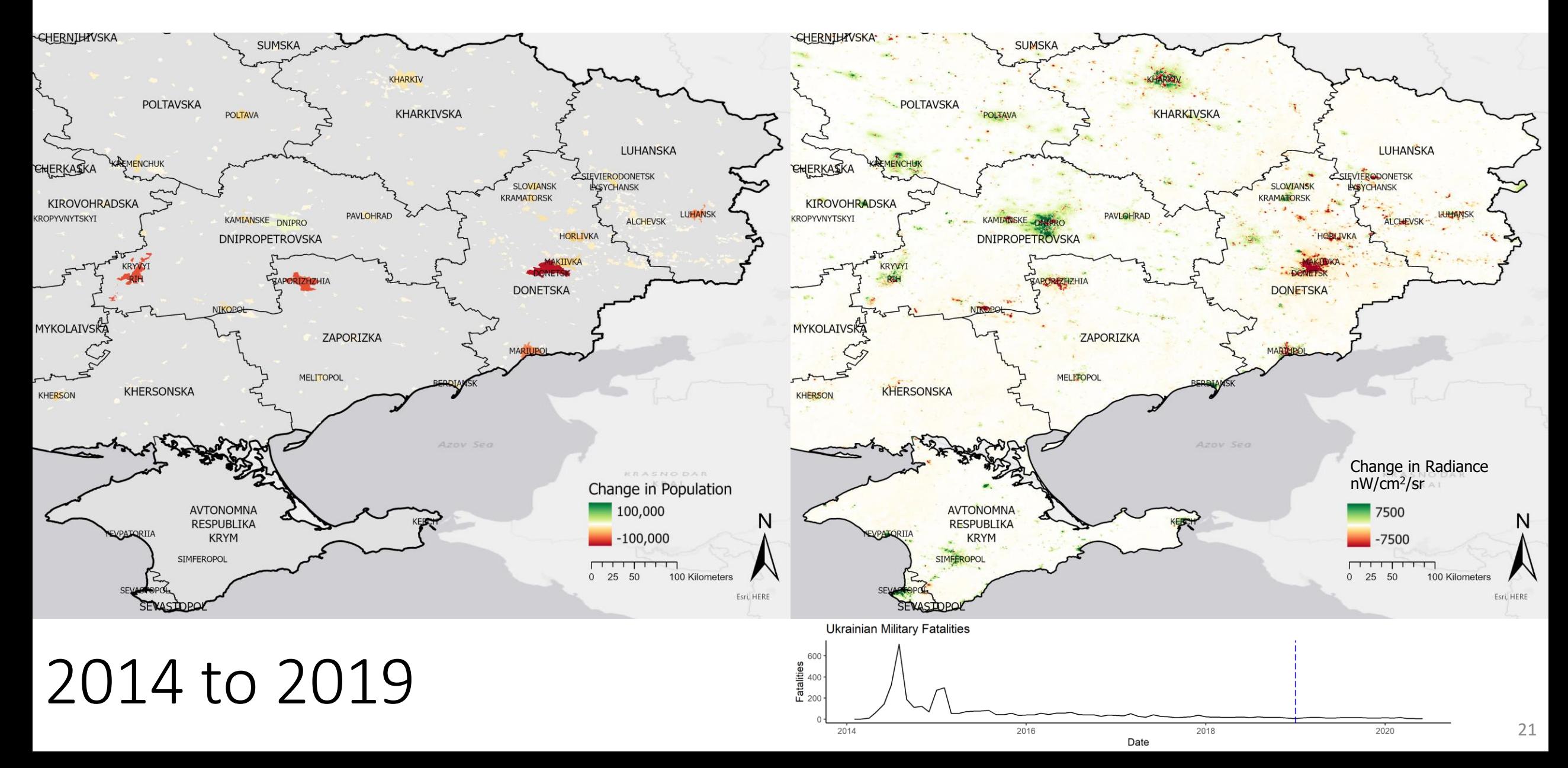

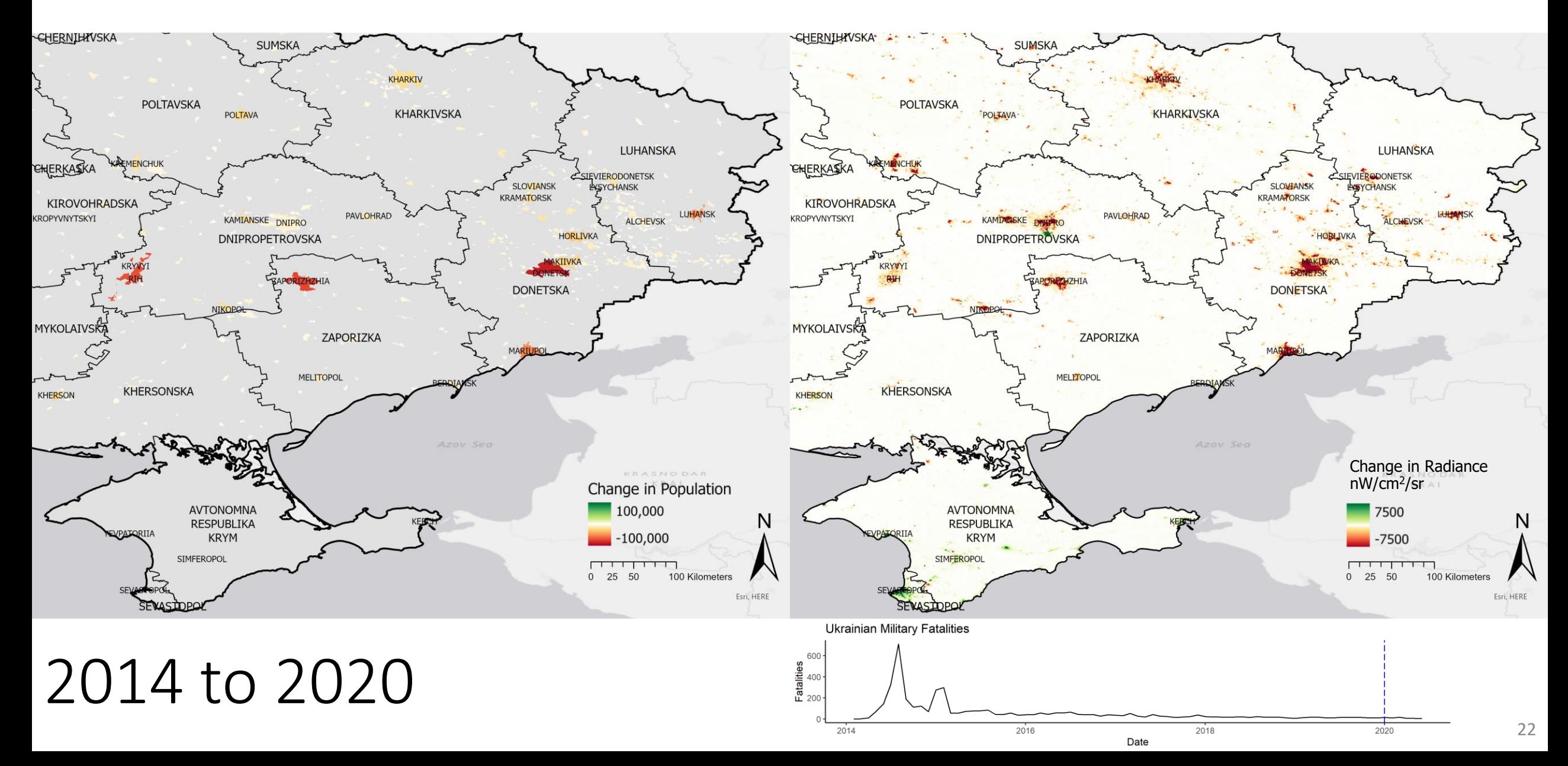

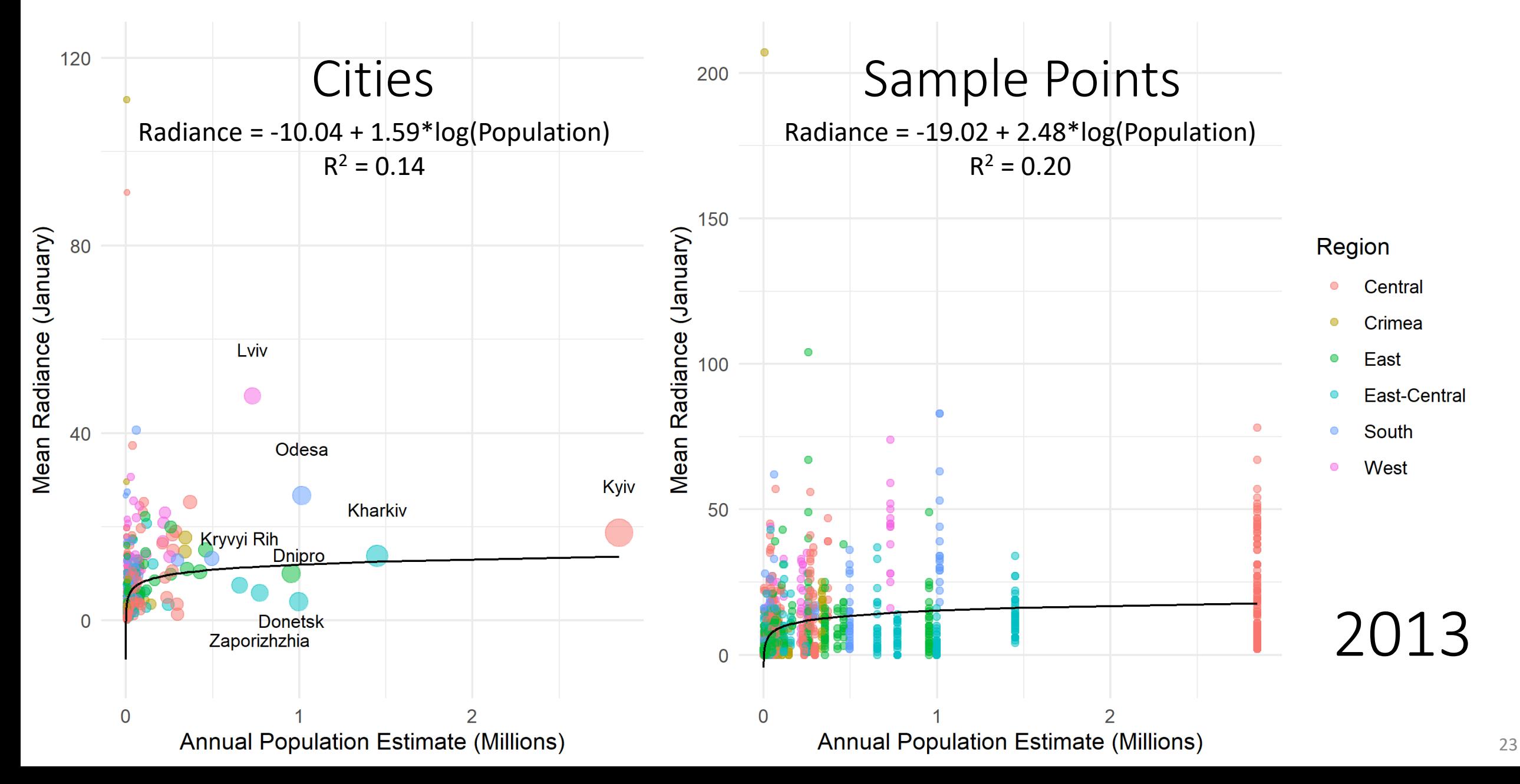

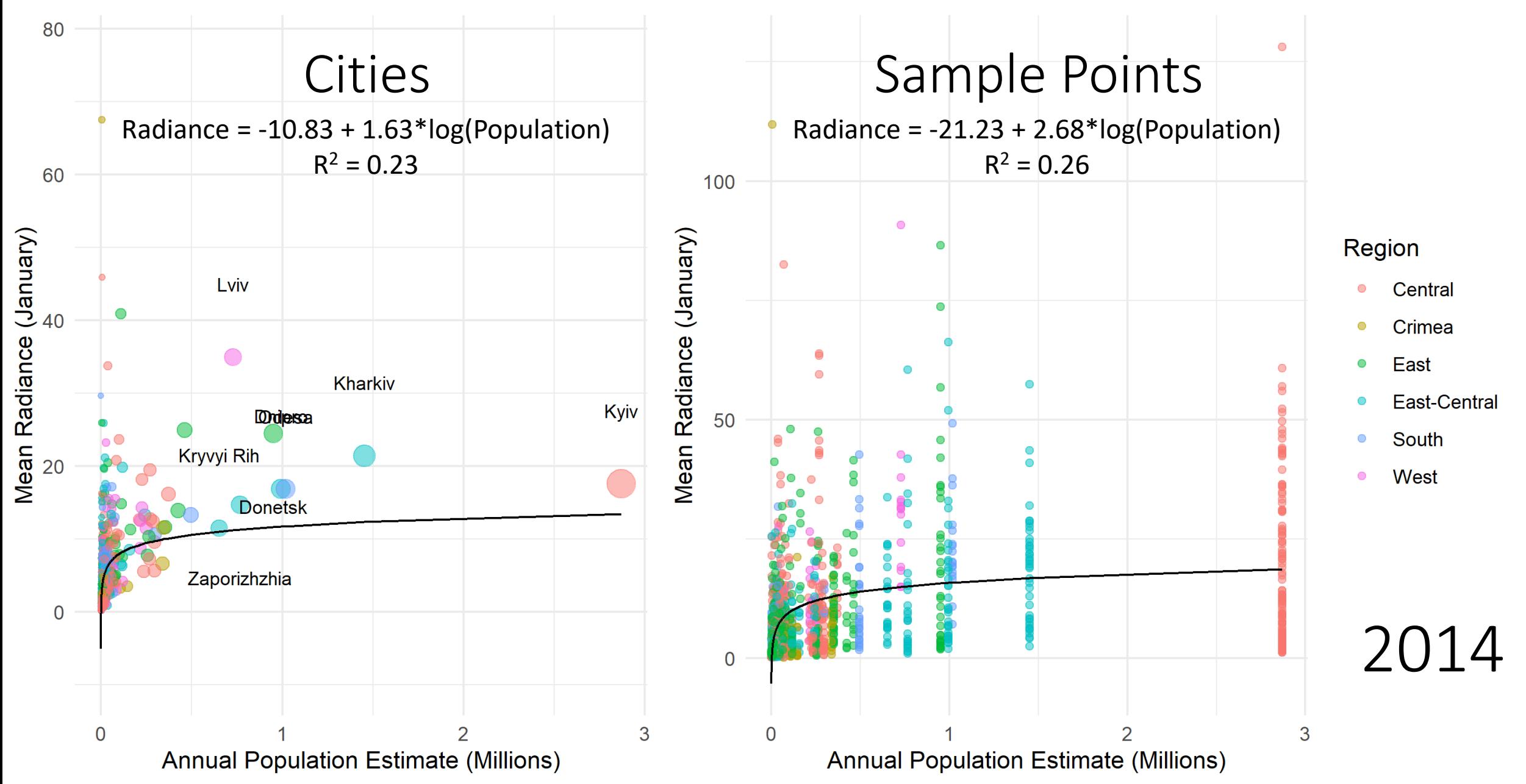

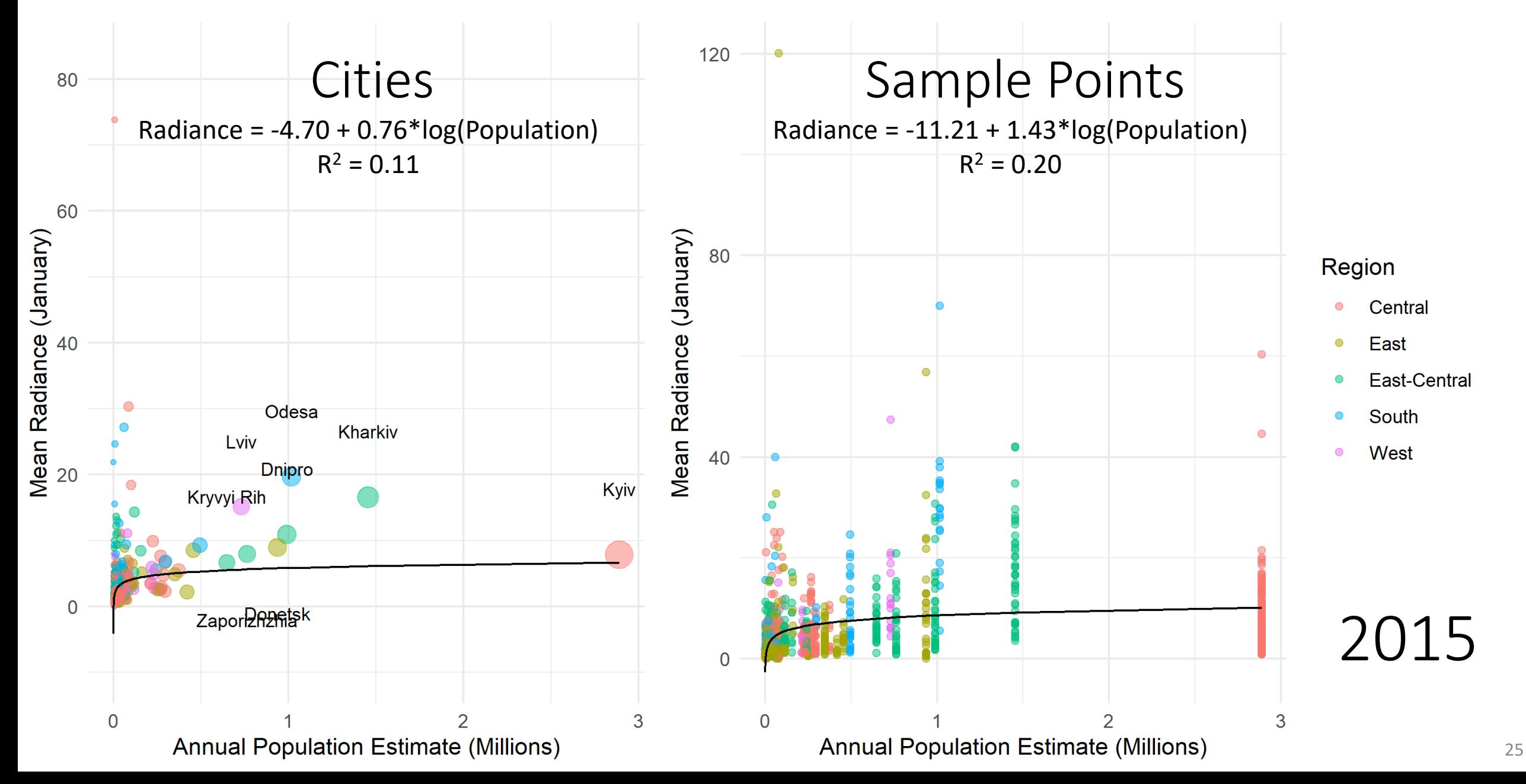

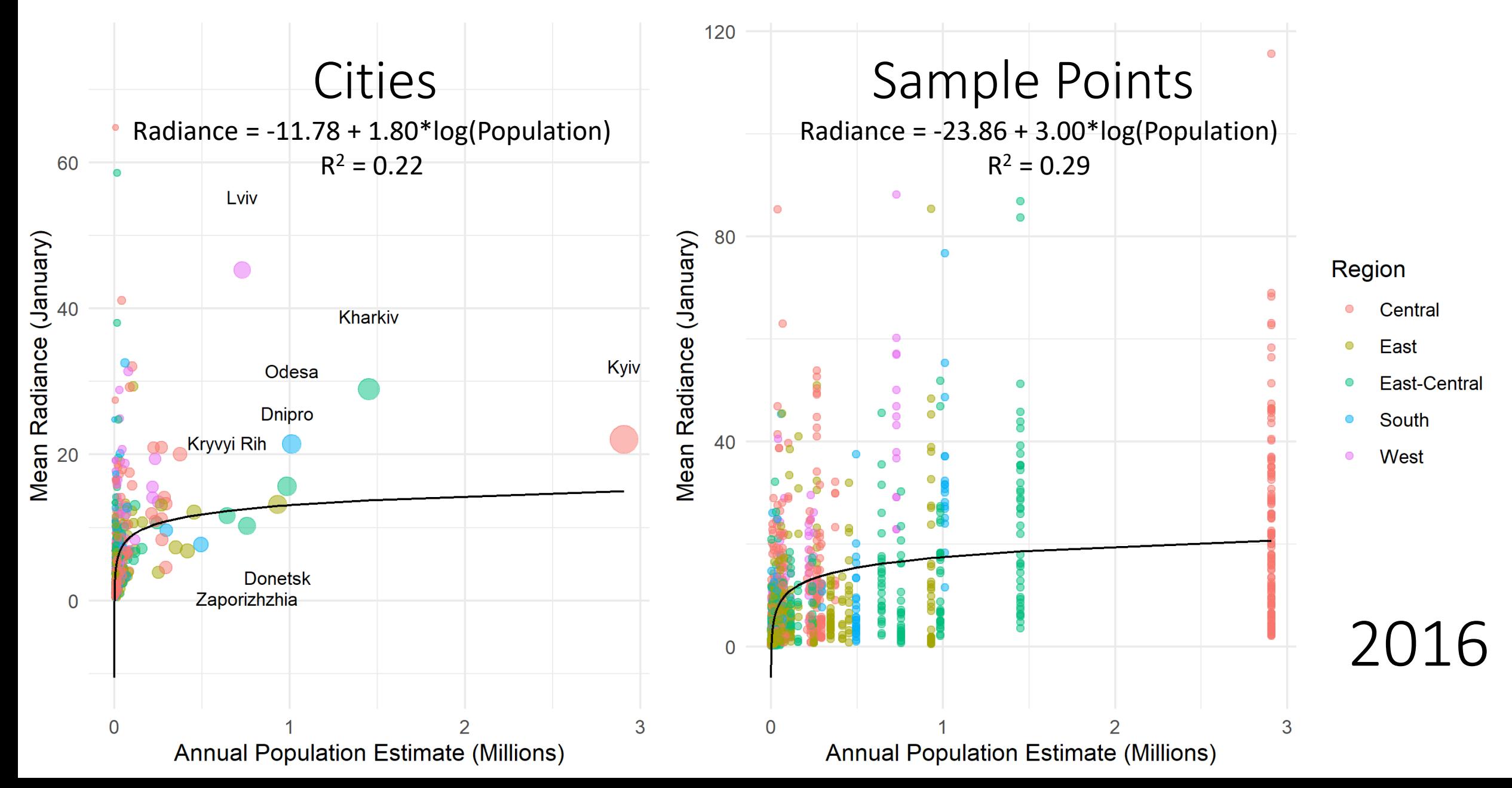

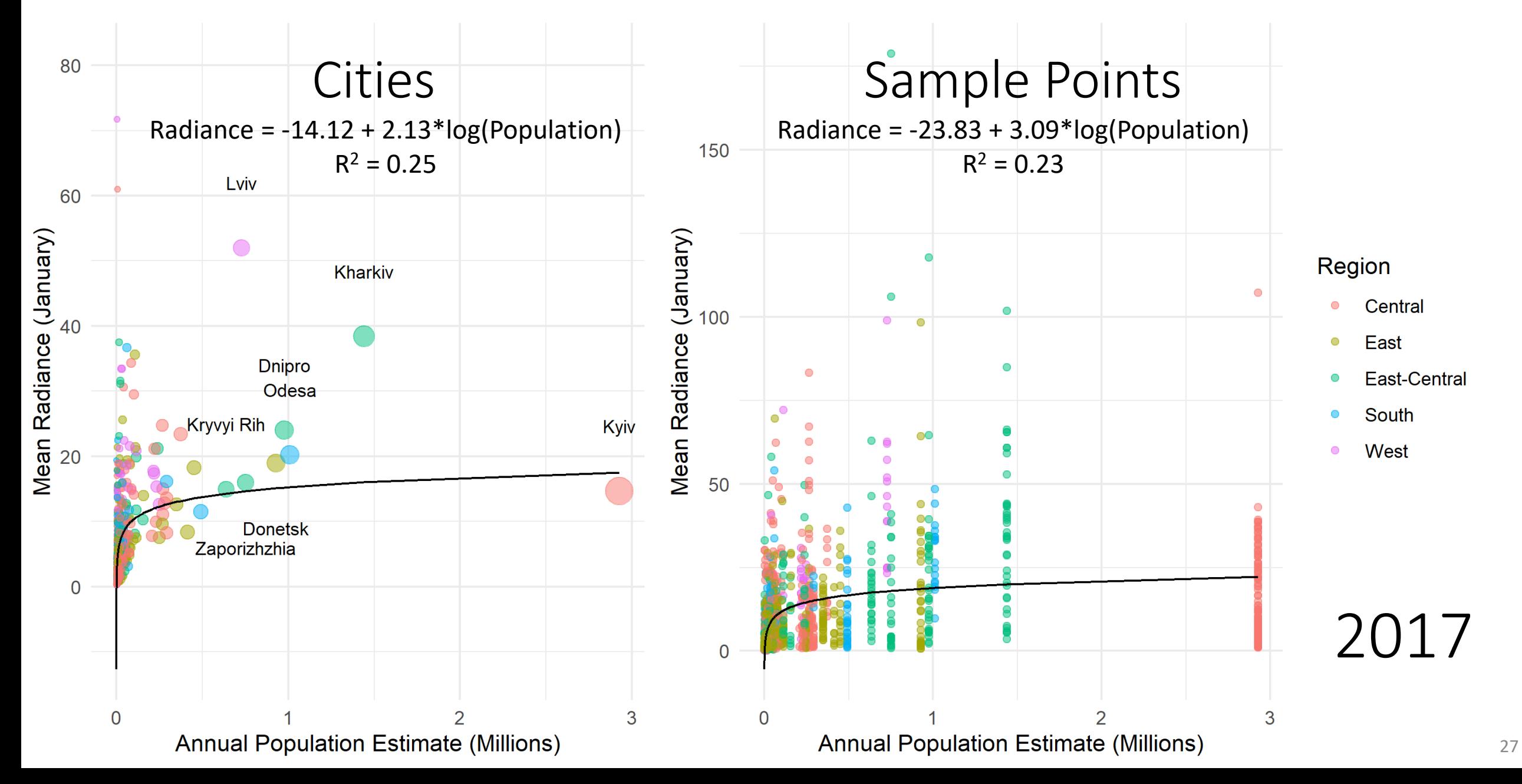

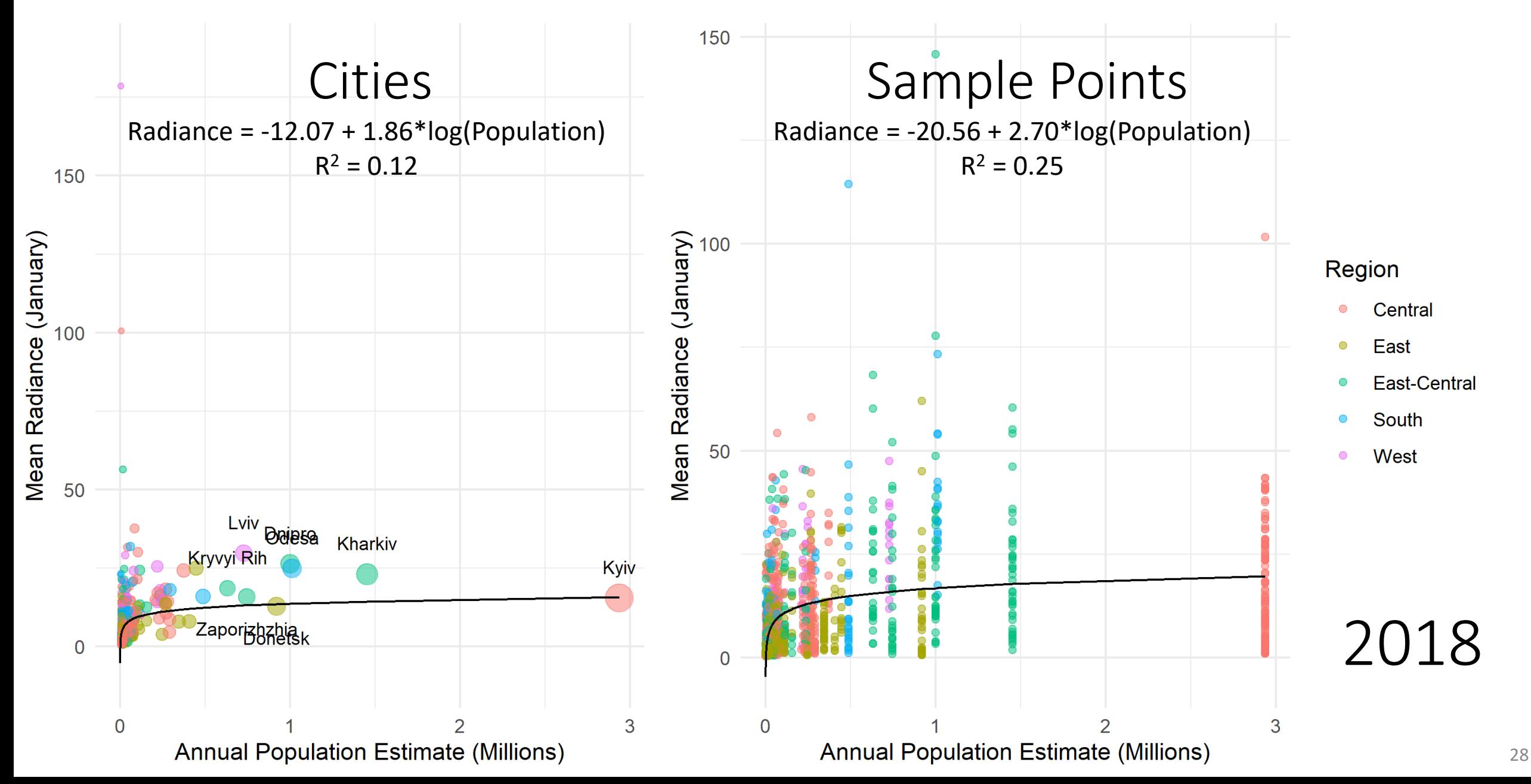

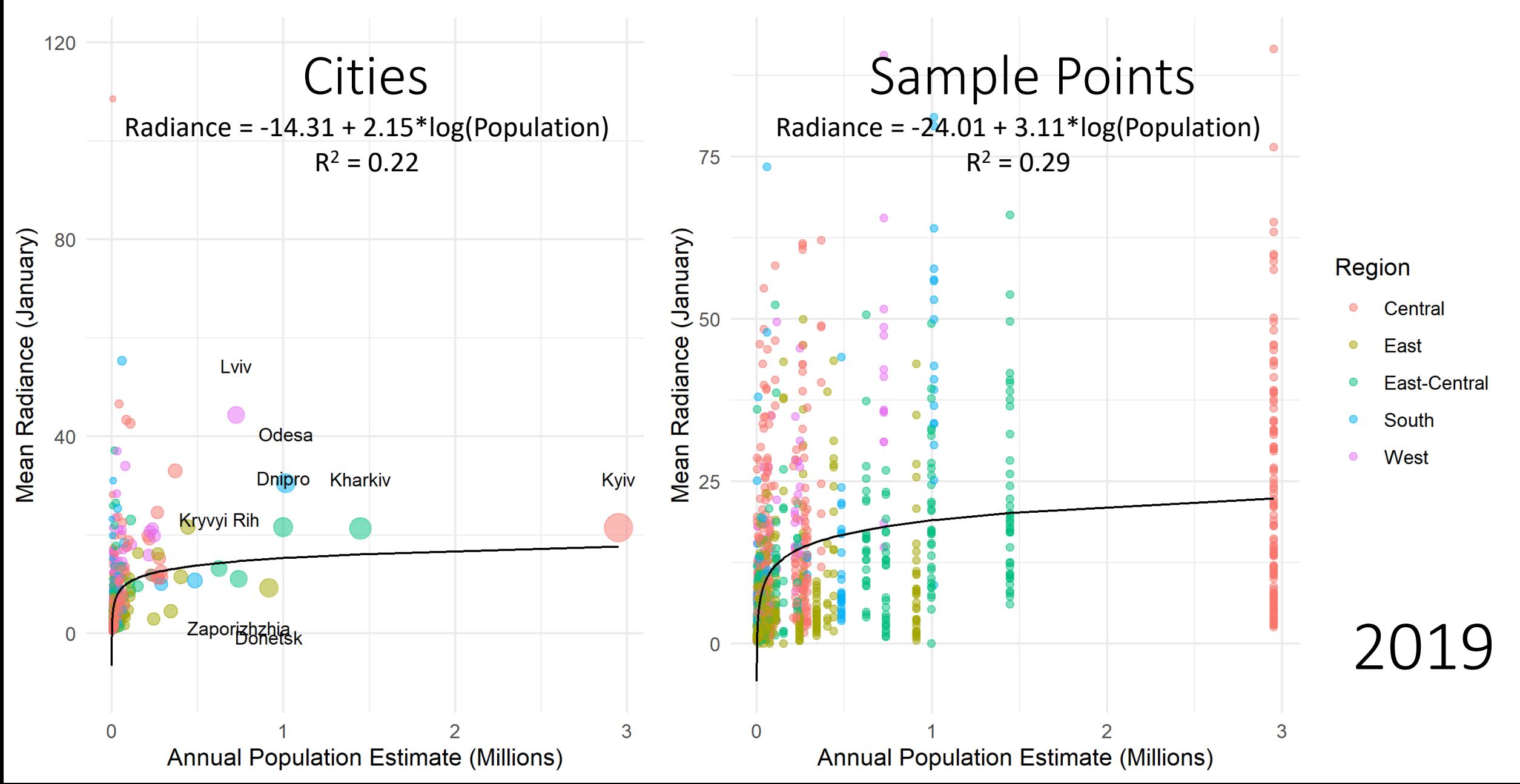

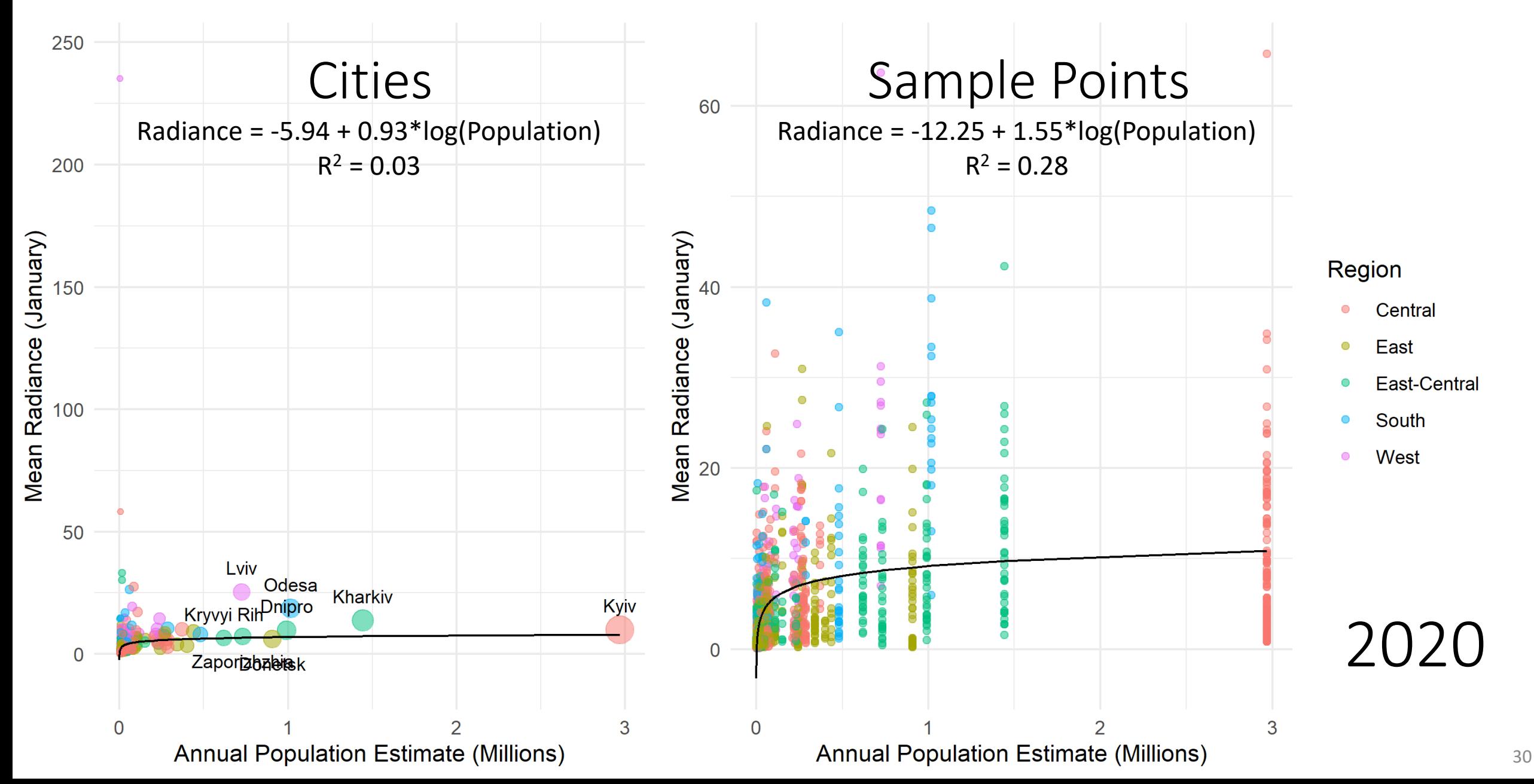

# Conclusion

- Nighttime lights do reflect changes consistent with recorded population shifts
- Other place definitions may be necessary for more accurate predictions
- Future research should consider population density, GDP, electricity prices, etc.
- The nighttime lights data could be useful to Ukraine researchers,
	- Especially in a user-friendly format

# Sources

Agnew, J., Gillespie, T., Gonzalez, J., & Min, B. (2008). Baghdad nights: Evaluating the US military 'surge' using nighttime light signatures. Environment and Planning A, 40, 2285:2295.

Ahrens, A. (2015). Civil conflicts, economic shocks, and night-time lights. De Gruyter Peace Econ. Peace Sci. Pub. Pol., 21(4), 433:444.

Bharti, N., Bengtsson, L., Wetter, E., & Totem, A.J. (2015). Remotely measuring populations during a crisis by overlaying two data sources. Int Health, 7, 90:98.

Bruederle, A., & Hodler, R. (2018). Nighttime lights as a proxy for human development at the local level. PLoS One, 13(9), 1:22.

Chen, H., Xiong, X., Sun, C., Chen, X., & Chiang, K. (2017). Suomi-NPP VIIRS day-night band on-orbit calibration and performance. Journal of Applied Remote Sensing, 11(3).

Coscieme, L., Sutton, P.C., Anderson, S., Liu, Q., & Elvidge, C.D. (2017). Dark times: Nighttime satellite imagery as a detector of regional disparity and the geography of conflict. GIScience & Remote Sensing, 54(1), 118:139.

Hodler, R., & Raschky, P.A. (2014). Economic shocks and civil conflict at the regional level. Economics Letters, 124, 530:533.

Jiang, W., He, G., Long, T., & Liu, H. (2017). Ongoing conflict makes Yemen dark: From the perspective of nighttime light. Remote Sensing, 9(798), 1:18.

Li, L., Sun, Z., & Long, X. (2019). An empirical analysis of night-time light data based on the gravity model. Applied Economics, 51(8), 797:814.

Li, X., Chen, F., & Chen, X. (2013). Satellite-observed nighttime light variation as evidence for global armed conflicts. IEEE Journal of Selected Topics in Applied Earth Observations and Remote Sensing, 6(5), 2302:2315.

Mellander, C., Lobo, J., Stolarick, K., & Matheson, Z. (2015). Night-time light data: A good proxy measure for economic activity? PLoS One, 10(10), 1:18.

Mills, S., Weiss, S., & Liang, C. (2013). VIIRS day/night band (DNB) stray light characterization and correction. Proceedings of SPIE 8866, Earth Observing Systems XVIII, 88661P.

# Sources

Sutton, P., Roberts, D., Elvidge, C., & Baugh, K. (2010). Census from Heaven: An estimate of the global human population using night-time satellite imagery. International Journal of Remote Sensing, 22(16), 3061:3076.

The Humanitarian Data Exchange. "Ukraine – Subnational Administrative Boundaries." (2017). State Scientific Production Enterprise "Kartographia" via OCHA Ukraine. https://data.humdata.org/dataset/ukraine-administrative-boundaries-as-of-q2-2017 (accessed November 2, 2020).

Tripathy, B.R., Tiwary, V., Pandey, V., Elvidge, C.D., Rawat, J.S., Sharma, M.P., Prawasi, R., & Kumar, P. (2017). Estimation of urban population dynamics using DMSP-OLS night-time lights time series sensors data. IEEE Sensors Journal, 17(4), 1013:1020.

Ukraine Refugee and IDP Displacement Map. (2015). "Ukraine: Internally Displaced People, 30 January 2015." The United Nations Refugee Agency. https://reliefweb.int/map/ukraine/ukraine-internally-displaced-people-30-january-2015 (accessed November 14, 2020).

VIIRS Day/Night Band Nighttime Lights. "Download DNB Composites." The Earth Observation Group, NOAA/NCEI, Payne Institute for Public Policy. https://eogdata.mines.edu/download\_dnb\_composites.html (accessed November 2, 2020).

Witmer, F.D.W., & O'Loughlin, J. (2011). Detecting the effects of wars in the Caucasus regions of Russia and Georgia using radiometrically normalized DMSP-OLS nighttime lights imagery. GIScience & Remote Sensing, 48(4), 478:500.

Xezonakis, G., & Hartmann, F. (2020). Economic downturns and the Greek referendum of 2015: Evidence using night-time light data. European Union Politics, 21(3), 361:382.

Zhao, N., Hsu, F., Cao, G., & Samson. E. (2017). Improving accuracy of economic estimations with VIIRS DNB image products. International Journal of Remote Sensing, 38(21), 5899:5918.

Населення України (The Population of Ukraine). "Статистичний збірник «Чисельність наявного населення України на 1 січня 2020 року»." State Statistics Service of Ukraine. http://database.ukrcensus.gov.ua/PXWEB2007/ukr/publ\_new1/index.asp (accessed November 11, 2020).

# Nighttime Lights in the Donbas: Modeling Conflict Migration Patterns in Ukraine Using Satellite Imagery

Rachel Brasier 5 August 2021

### **UNHCR** Ukraine Registration of Internal Displacement

Dnipropetrovska

Kyivska

Zaporizka

Odeska

Poltavska

Vinnytska

Sumska

Lvivska

Cherkaska

Mykolaivska

Chernihivska

Zhytomyrska

Khmelnytska

Kirovohradska

Zakarpatska

Volynska

Rivnenska

Chernivetska

Ternopilska

Ivano-Frankivska

Khersonska

Source: Ministry of Social Policy (MoSP) / Last update: 05 March 2021

512,237

### Number of registered internally displaced persons (IDPs) by Oblast

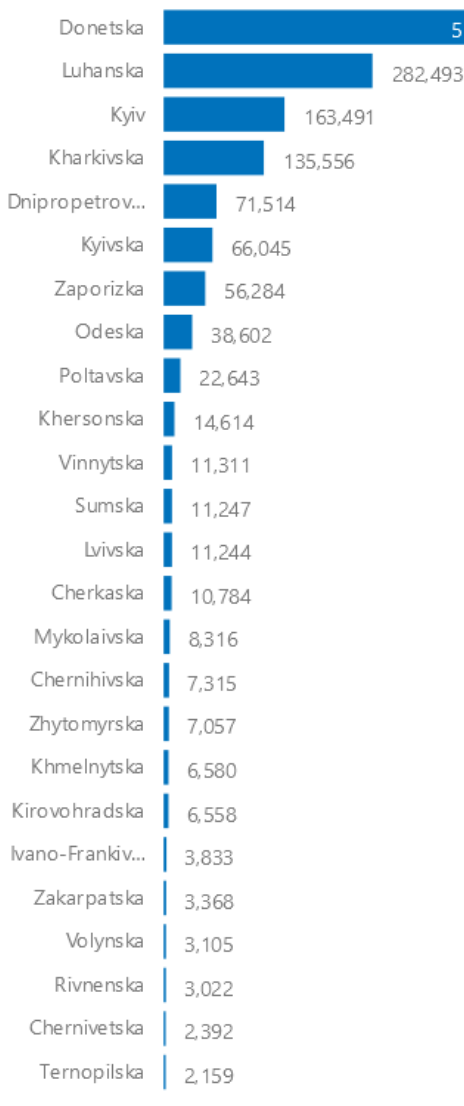

### IDPs by Category by Oblast ● Pensioners % ● Children % ● With disabilities % Donetska Luhanska Kyiv Kharkiyska

### 1,461,770

Registered IDPs in MoSP Database

### Distribution of IDPs by Oblast

1,186,828 Families Pensioners 724,786 389,401 Working age Children 195,320 With disabilities 51.478 Male 41.44% Click on oblast to filter Female 58.56%

### Categories (lines - right axis in %): Monthly trend

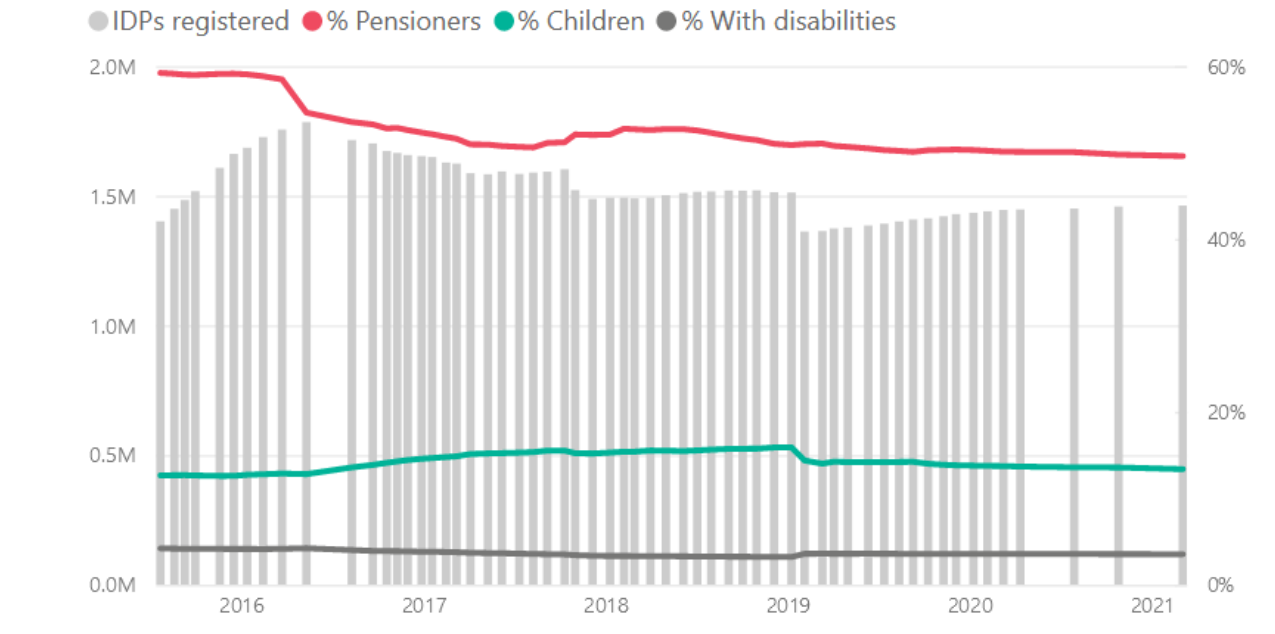

Contact: UkrainelnfoManagement@unhcr.org

This chart reflects the distribution of IDP categories to the total numbers of IDPs. The strata chosen reflect data collected by the MoSP

Internal displacement figures are reported by the MoSP of Ukraine, and show the number of registered IDPs since the beginning of the conflict. UNHCR is not responsible for any inaccuracy.

### **IDP Categories**

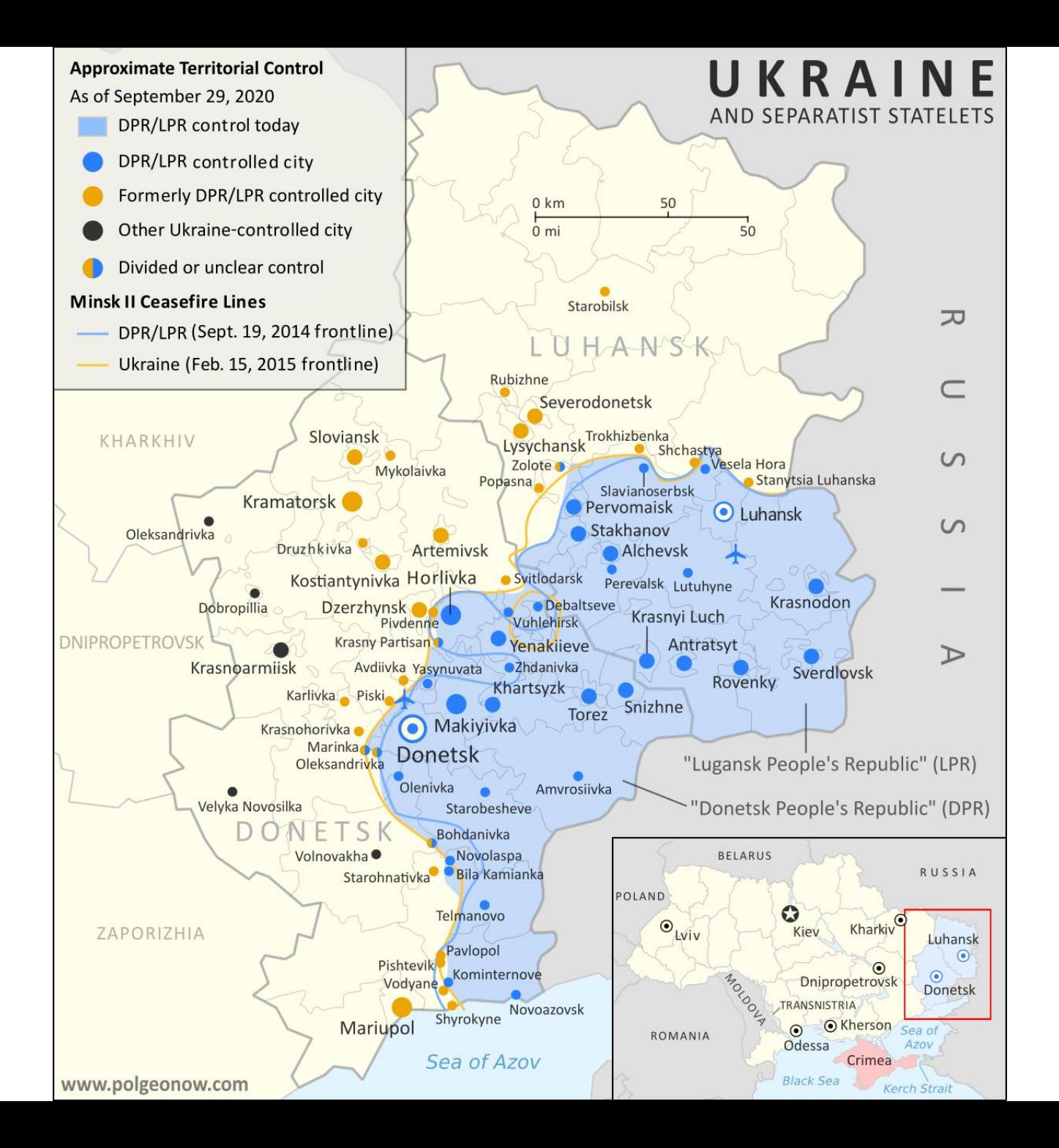

### <span id="page-36-0"></span>R Scripting: Population Data Process: Read in Data and Count Spaces

```
Sys.setlocale(category = "LC CTYPE", "Ukrainian")
names pop20a <- read xlsx("zb chuselnist 2019.xlsx", sheet = 12,
                       range = cell limits(c(7, 1), c(NA, 4)),
                       trim ws = FALSE,
                       col_names = c("place", "y2018", "y2019", "y2020"),
                       col types = c("text", "numeric", "numeric", "numeric")filter(grepl(" |\wedge\rangle\d", place) == FALSE & !is.na(y2018) & !is.na(place)) %>%
  as.data.frame()
i = 13for (i in 13:81){
  names pop20b <- read xlsx("zb chuselnist 2019.xlsx", sheet = i,
                           range = cell limits(c(4, 1), c(NA, 4)),
                           trim ws = FALSE,
                           col names = c("place", "y2018", "y2019", "y2020"),
                           col types = c("text", "numeric", "numeric", "numeric")) %>%
    filter(grepl("|\wedge\rangle\d", place) == FALSE & !is.na(y2018) & !is.na(place)) %>%
    as.data.frame()
  names pop20a \leq rbind(names pop20a, names pop20b)
  i = i + 1names_pop20 <- names_pop20a
names pop20$spaces <- nchar(gsub("\\S.*$", "", names pop20$place))
summary(as.factor(names pop20$spaces))
# 0 1 2 3 4 5 6 7 8 9 
# 24 53 537 4 886 1 3 24 998 6 
names pop20 <- names pop20[grepl("населення", names pop20$place) == FALSE,]
summary(as.factor(names pop20$spaces))
# 0 1 2 3 6 7 8 9 
# 24 11 537 1 3 24 998 6
```
### R Scripting: Population Data Process: Identifying Region Names

```
names_pop20$place[nrow(names_pop20)] <- "м. Київ"
names pop20$place <- gsub("c", "c", names pop20$place)
names pop20$admin1 <- ifelse(names pop20$spaces == 0 \&grepl(
                                 "Україна|область|Республіка|Севастополь", 
                                 names pop20$plate) == TRUE,str_trim(names_pop20$place),
                             NA) 8>8 na.locf()
names pop20$admin1[nrow(names pop20)] <- names pop20$place[nrow(names pop20)]
names pop20$admin2 <- ifelse(names pop20$spaces > 0 & names pop20$spaces < 5,
                             str_trim(names_pop20$place),
                             ifelse(row.names(names pop20) == 1,names pop20$place,
                                    NA)) 8>8 na.locf()
names pop20$admin2[nrow(names pop20)] <- names pop20$place[nrow(names pop20)]
names pop20$admin4 <- ifelse(grepl("M\setminus\.|CMT", names pop20$place) == TRUE,
                             str trim(names pop20$place),
                                    NA)
names pop20$admin4 <- str replace(names pop20$admin4, "\\.[[:space:]]?", ". ")
```
names\_pop20\$admin4[nrow(names\_pop20)] <- names\_pop20\$place[nrow(names\_pop20)]

### R Scripting: Population Data Process: New and Former Names

```
names_pop20$admin1 <- ifelse(names_pop20$admin4 == "м. Київ",
                             "Київська міська рада",
                             names_pop20$admin1)
names_pop20$admin2 <- ifelse(names_pop20$admin4 == "м. Київ",
                             "Київська міськрада",
                             names_pop20$admin2)
```

```
names pop20$place[grepl("\\([^м]", names pop20$place) == TRUE]
names pop20$admin1 old <- gsub("\\([^міськрада].*\\)[[:space:]]", "", names pop20$admin1)
names pop20$admin1 new <- gsub("[[:space:]]\\([^міськрада].*$", "", names pop20$admin1)
names pop20$admin2 old <- gsub("^.*\\([^міськрада]\\)[[:space:]]", "", names pop20$admin2)
names pop20$admin2 old <- gsub("\\)[[:digit:]].*$", "", names pop20$admin2 old)
names pop20$admin2 new <- trimws(gsub("\\(колишн(є|ій|я).*$", "", names pop20$admin2))
```

```
names pop20$admin4 old <- gsub("^.*\\(?!міськрада", "", names pop20$admin4)
names pop20$admin4 old <- gsub("\\)[[:digit:]].*$", "", names pop20$admin4 old)
names pop20$admin4 new <- trimws(gsub("[[:space:]]\\([^міськрада].*$", "", names pop20$admin4))
```

```
names pop20$admin1 <- names pop20$admin1 old
names_pop20$admin2 <- names_pop20$admin2_old
names_pop20$admin4 <- names_pop20$admin4_old
```
### R Scripting: Population Data Process: Creating Unique Identifiers

```
names pop20 <- names pop20[!is.na(names pop20$admin4),
                           c("y2018", "y2019", "y2020", "admin1", "admin2", "admin4",
                              "admin1_old", "admin2_old", "admin4_old",
                              "admin1 new", "admin2 new", "admin4 new")]
for (i in 1:nrow(names pop20)) {
  names pop20$dups19[i] <- nrow(
   names_pop20[
      paste(names pop20$admin1, names pop20$admin4) ==
        paste(names_pop20$admin1[i], names_pop20$admin4[i]),])
for (i in 1:nrow(names pop20)) {
 names pop20$dups20[i] <- nrow(
   names_pop20[
      paste(names pop20$admin1 new, names pop20$admin4 new) ==
        paste(names_pop20$admin1_new[i], names_pop20$admin4_new[i]),])
names pop20$id19 <- ifelse(
 names pop20\dups19 == 1,
 paste(names_pop20$admin1, names_pop20$admin4),
 paste(names_pop20$admin1, names_pop20$admin2, names_pop20$admin4)
names pop20$id20 <- ifelse(
 names pop20\frac{20}{9}dups20 == 1,
 paste(names_pop20$admin1_new, names_pop20$admin4_new),
 paste(names_pop20$admin1_new, names_pop20$admin2_new, names_pop20$admin4_new)
```
### R Scripting: Population Data Process: Manual Adjustments

```
names pop20$id19 <- ifelse(
  n = pор20$id19 == "Дніпропетровська область смт Миколаївка",
  "Дніпропетровська область Петриківський район смт Миколаївка",
  names pop20$id19
names pop20$id20 <- ifelse(
  names pop20$id20 == "Дніпропетровська область смт Миколаївка",
  "Дніпропетровська область Петриківський район смт Миколаївка",
  names_pop20$id20
names pop20$id19 <- ifelse(
  qrepl ("Київська область м. Переяслав", names pop20\text{Sid19}) == \text{TRUE},
  "Київська область м. Переяслав-Хмельницький",
  names pop20$id19
names pop20$id20 <- ifelse(
  graph(WKMIBCBKA область м. Переяслав", names pop20$id20) == TRUE,"Київська область м. Переяслав-Хмельницький",
  names_pop20$id20
```
### R Scripting: Population Data Process: Merge with Other Years

names pop merge20 <- merge(names pop merge19,

```
names pop20,
                           by = "id19",
                           all = TRUE,
                           suffixes = c("19", "20")View(names pop merge20[is.na(names pop merge20$id14) | is.na(names pop merge20$id15) |
                         is.na(names_pop_merge20$id17) | is.na(names_pop_merge20$id18) | 
                         is.na(names pop_merge20$id19) | is.na(names pop_merge20$id20),
                       c("id14", "id15", "id17", "id18", "id19", "id20",
                         "y2013", "y2014", "y2015", "y2016", "y2017", "y2018", "y2019", "y2020")])
# Черкаська область смт Шрамківка -- reclassified 2018
names pop <- names pop merge20[,c("id14", "id15", "id17", "id18", "id19", "id20",
                                  "y2013", "y2014", "y2015", "y2016", 
                                  "y2017", "y2018", "y2019", "y2020")]
names pop$id <- ifelse(!is.na(names pop$id20), names pop$id20,
                       ifelse(!is.na(names_pop$id19), names_pop$id19,
                          ifelse(!is.na(names_pop$id18), names_pop$id18,
                              ifelse(!is.na(names_pop$id17), names_pop$id17,
                                  ifelse(!is.na(names_pop$id15), names_pop$id15,
                                         names pop$id14)))))
```
### R Scripting: Population Data Process: Finalizing Unique Identifiers

```
names pop$id <- gsub("[[:space:]]{2}", " ", names pop$id)
names pop$id <- ifelse(
 names_pop$id == "Автономна Республіка Крим смт Голуба затока",
 "Автономна Республіка Крим смт Голуба Затока",
 ifelse(
    names_pop$id == "Автономна Республіка Крим смт Симеїз",
    "Автономна Республіка Крим смт Сімеїз",
   ifelse(
      names_pop$id == "Львівська область смт Журавне",
      "Львівська область смт Журавно",
      ifelse(
       names pop$id == "Полтавська область м. Решетилівка",
        "Полтавська область смт Решетилівка",
       names_pop$id
names pop$id <- gsub("Єнакієве \\(міськрада\\)", "Єнакіївська міськрада", names pop$id)
names pop$id <- gsub("Краматорськ \\(міськрада\\)", "Краматорська міськрада", names pop$id)
names pop$id <- gsub("Сніжне \\(міськрада\\)", "Сніжнянська міськрада", names pop$id)
names pop$id <- gsub("Харцизьк \\(міськрада\\)", "Харцизька міськрада", names pop$id)
names pop$id <- gsub("Ровеньки \\(міськрада\\)", "Ровеньківська міськрада", names pop$id)
names pop$id <- gsub("Севастополь \\(міськрада\\)", "Севастопольська міська рада", names pop$id)
```
names pop\$id pop <- names pop\$id

### R Scripting: UN Shapefiles Attribute Data Process: Reading in Data

```
names ocha <- read xlsx("ukr adminboundaries tabulardata.xlsx", sheet = "Admin4") %>% as.data.frame()
names ocha$admin1 <- ifelse(grepl("Автономна Республіка Крим", names ocha$admin1Name ua) == TRUE,
                            names ocha$admin1Name ua,
                            paste(names_ocha$admin1Name_ua, names_ocha$admin1ClassType))
names ocha$admin2 <- ifelse(grepl("міська рада", names ocha$admin2ClassType) == TRUE,
                            paste(names ocha$admin2Name ua, "міськрада"),
                            paste(names_ocha$admin2Name_ua, names_ocha$admin2ClassType))
names ocha$admin4 <- ifelse(grepl("міста", names ocha$admin4ClassType) == TRUE,
                            paste("м.", names_ocha$admin4Name_ua),
                            ifelse(grepl("СМТ", names_ocha$admin4ClassType) == TRUE,
                                   paste("смт", names_ocha$admin4Name_ua),
                                   NA))
names ocha <- subset(names ocha, !is.na(names ocha$admin4),
                     select = c("admin1", "admin2", "admin4","admin1Name en", "admin2Name en", "admin4Name en",
                                "Shape Area", "admin4Pcode"))
```
### R Scripting: UN Shapefiles Attribute Data Process: Merging

```
names ocha$dups \leq - c()for (i in 1:nrow(names ocha)) {
  names_ocha$dups[i] <- nrow(names_ocha[
    paste(names ocha$admin1, names ocha$admin4) == paste(names ocha$admin1[i], names ocha$admin4[i]),
   ])
names ocha$id <- ifelse(
 names ocha$dups == 1,id <- paste(names ocha$admin1, names ocha$admin4),
 id <- paste(names ocha$admin1, names ocha$admin2, names ocha$admin4)
names ocha$id ocha <- names ocha$id
names pop ocha <- merge(names pop,
                        names ocha,
                        by = "id",
                        all = TRUE,suffixes = c("pop", "ocha")View(names pop ocha[is.na(names pop ocha$id) | is.na(names pop ocha$id ocha) | is.na(names pop ocha$id pop),
                    c("id_pop", "id_ocha")])
```
# <span id="page-45-0"></span>Nighttime Lights Raster Data Process: City Method

- Untar EOG lights rasters
- Run model:

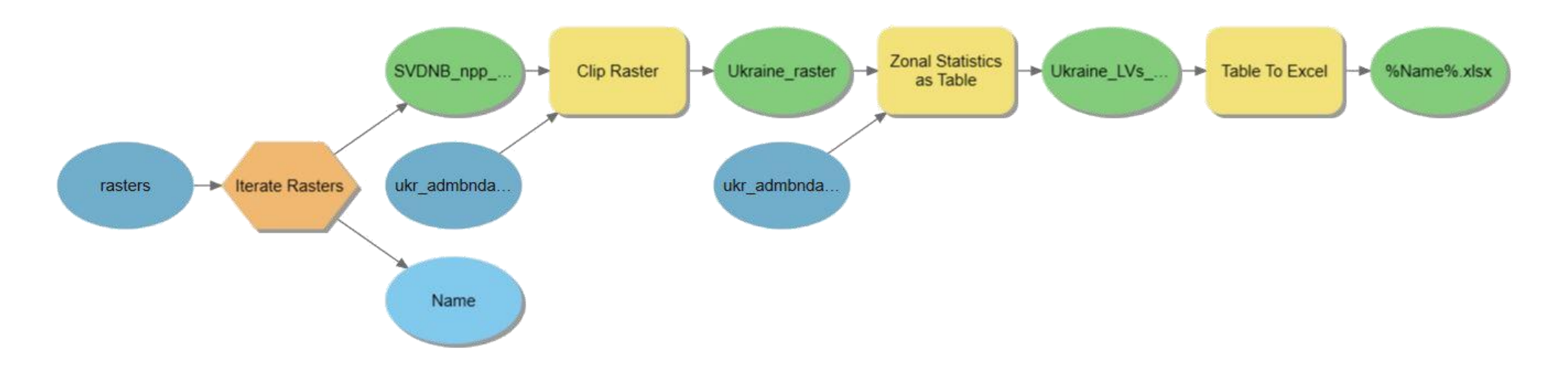

## <span id="page-46-0"></span>Python Scripting: Clipping Nighttime Lights Rasters

```
import arcpy
\texttt{arcpy.environ.workspace} = "e://rasters"\texttt{arcpy.cmv}.\texttt{overwriteOutput} = \texttt{True}rasters = \arctan X. ListRasters (
    "*avg rade9h*",
    "TIF"
ukr admbnda adm0 = "ukr admbnda adm q2 sspe 20171221.gdb/ukr admbnda adm0 q2 sspe 20171221"
for raster in rasters:
    rname = "ukr lights "+raster[10:16]outpath = "finalproject ukrainelights.gdb/"+rname
    arcpy.management.Clip(
        in raster=raster,
        out raster=outpath,
        in template dataset=ukr admbnda adm0,
        nodata value="3.4e+38",
        clipping geometry="ClippingGeometry",
        maintain clipping extent="NO MAINTAIN EXTENT")
```
### Python Scripting: Joining Population Data to Boundary Files

```
names pop ocha = arcpy.conversion.TableToTable(
      in rows=names pop ocha csv,
     out path=FinalProject UkraineLights gdb,
     out name="names pop ocha",
     where clause=",
      field mapping="id \"id\" true true false 8000 Text 0 0, First
ukr pop adm4 = arcpy.maxgement.AddJoin(in layer or view=ukr admbnda adm4,
      in field="admin4Pcode",
```
join table=names pop ocha, join field="admin4Pcode",

join type="KEEP ALL"

 $[0]$ 

### Python Scripting: Creating Population Rasters

```
for y in range (2013, 2021):
    fname = "y" + str(y)rname = "pop" + str(y)
    arcpy.conversion.PolygonToRaster(
        in features="ukr pop adm4",
        value field=fname,
        out rasterdataset=rname,
        cell assignment="CELL CENTER",
        priority field="NONE",
        cellsize="ukr_lights_201301",
        build rat="BUILD"
```
### Python Scripting: Calculating Year-over-Year Differences

```
pop2014 2013 = Raster("pop2014") - Raster("pop2013")lights2014 2013 = Raster("ukr lights 201401") - Raster("ukr lights 201301")for y in range (2015, 2021):
    rname in = "pop"+str(y)
    rname out = "pop"+str(y)+" 2014"
    outraster = Raster (rname in) - Raster ("pop2014")
    outraster.save(rname out)
    print (rname out)
    rname in = "ukr lights "+str(y)+"01"
    rname out = "lights"+str(y)+" 2014"
    outraster = Raster (rname in) - Raster ("ukr lights 201401")
    outraster.save(rname out)
    print (rname out)
print ("Executed MapAlgebra.")
```
## Python Scripting: Creating Place Area Rasters

```
arcpy.conversion.PolygonToRaster(
    in features="ukr pop adm4",
   value field="Shape Area",
    out rasterdataset="admin4 Area",
    cell assignment="CELL CENTER",
   priority field="NONE",
    cellsize="ukr lights 201301",
    build rat="BUILD"
```
## Python Scripting: Creating Place Identifier Rasters

```
arcpy.conversion.PolygonToRaster(
    in features="ukr pop adm4",
    value field="admin4Pcode",
    out rasterdataset="admin4 Zones",
    cell assignment="CELL CENTER",
   priority field="NONE",
    cellsize="ukr lights 201301",
    build rat="BUILD"
```
## Python Scripting: Creating Zone Containing Populated Places

```
arcpy.management.CalculateField(
    in table="ukr pop adm4",
    field="inZone",
    expression="!y2013!/!y2013!",
    expression_type="PYTHON3",
    field_type="DOUBLE"
arcpy.management.Dissolve(
    in features="ukr pop adm4",
    out feature class="popZone",
    dissolve field="inZone"
```
## Python Scripting: Creating Random Sample Points Within Zone

```
points = arcpy.management.CreateRandomPoints(
    out path=FinalProject UkraineLights gdb,
    out name="points",
    constraining feature class="popZone",
    number of points or field=2000,
    minimum allowed distance="0 DecimalDegrees",
    create multipoint output="POINT",
    multipoint size=0
    [0]
```
## Python Scripting: Extracting Selected Rasters to Sample Points

```
rasters1 = arcpy.ListRasters("ukr lights*"
rasters2 = \text{arcpy}. ListRasters (
    "lights20*"
rasters3 = arcpy.ListRasters("pop20*"rasters4 = arcpy.ListRasters("admin4*"rasters = rasters1+rasters2+rasters3+rasters4arcpy.sa.ExtractMultiValuesToPoints(
    "points",
    rasters,
    "NONE"
```
## Python Scripting: Joining with Sample Points and Exporting

```
arcpy.analysis.SpatialJoin(
    target features="points",
    join features="ukr pop adm4",
    out feature class="points adm4",
    join operation="JOIN ONE TO MANY",
    join type="KEEP COMMON",
    match option="WITHIN"
arcpy.conversion.TableToTable(
    in rows="points adm4",
    out path=FinalProject UkraineLights,
    out name="points.csv",
```
Nighttime Lights vs. Population (2013)

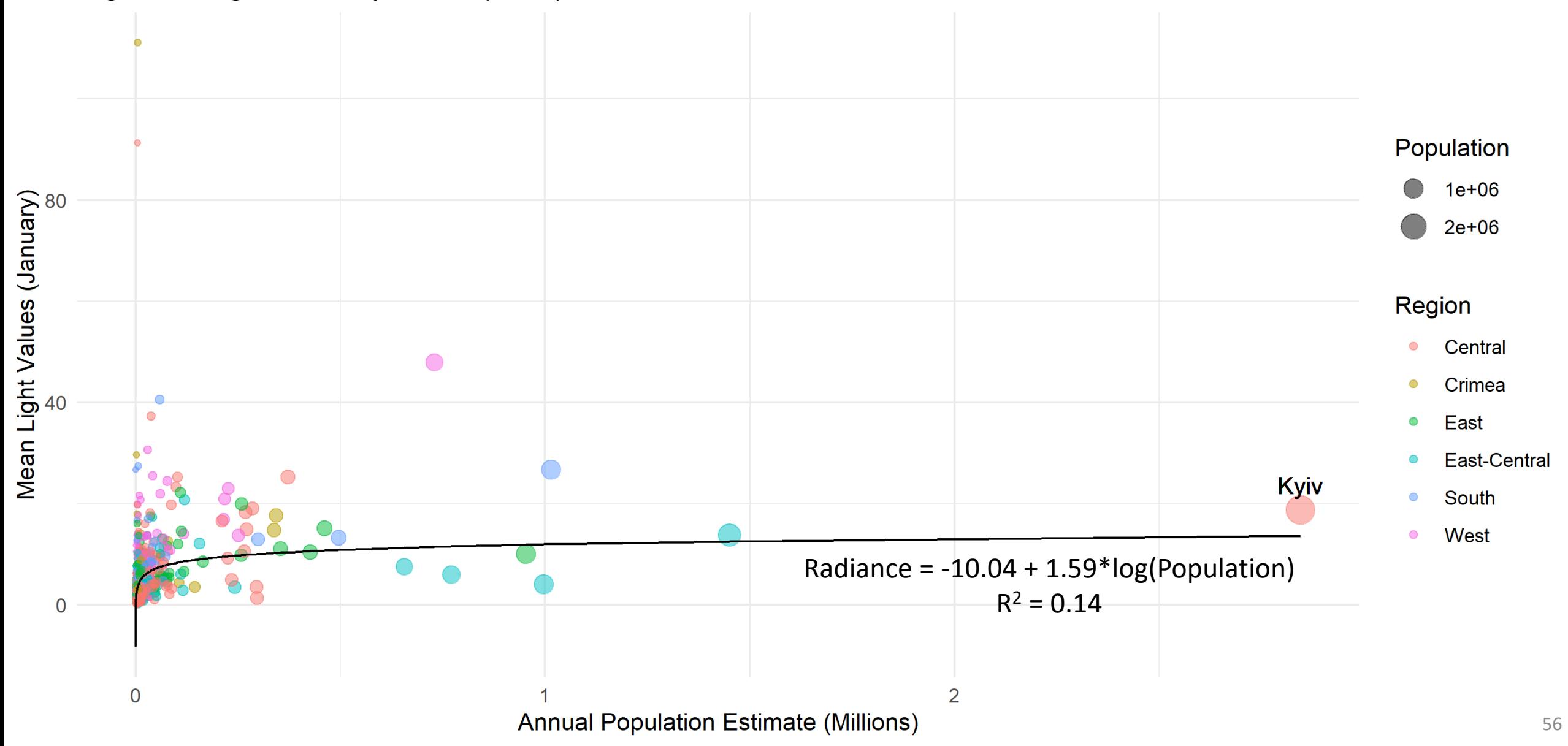

Nighttime Lights vs. Population (2014)

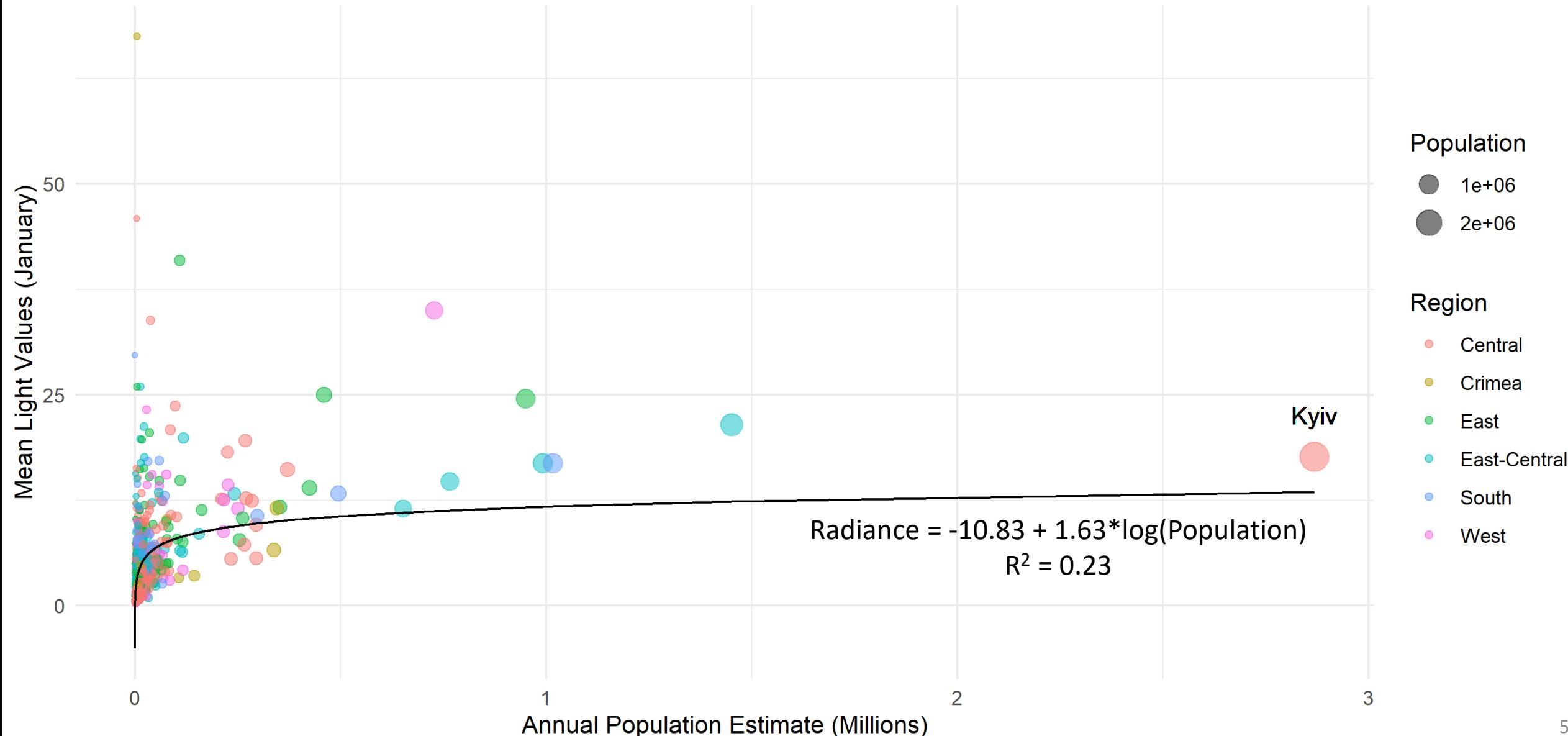

Nighttime Lights vs. Population (2015)

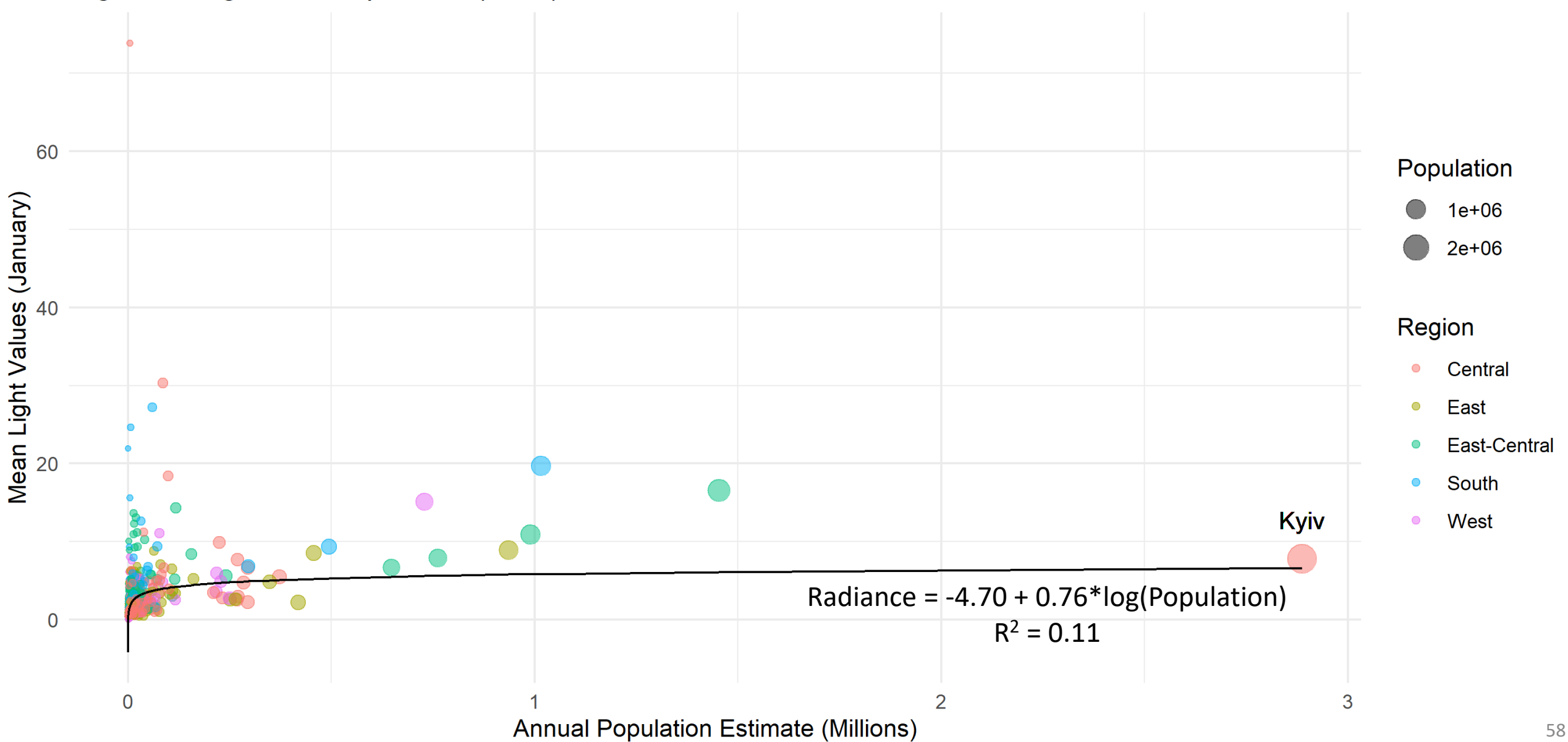

Nighttime Lights vs. Population (2016)

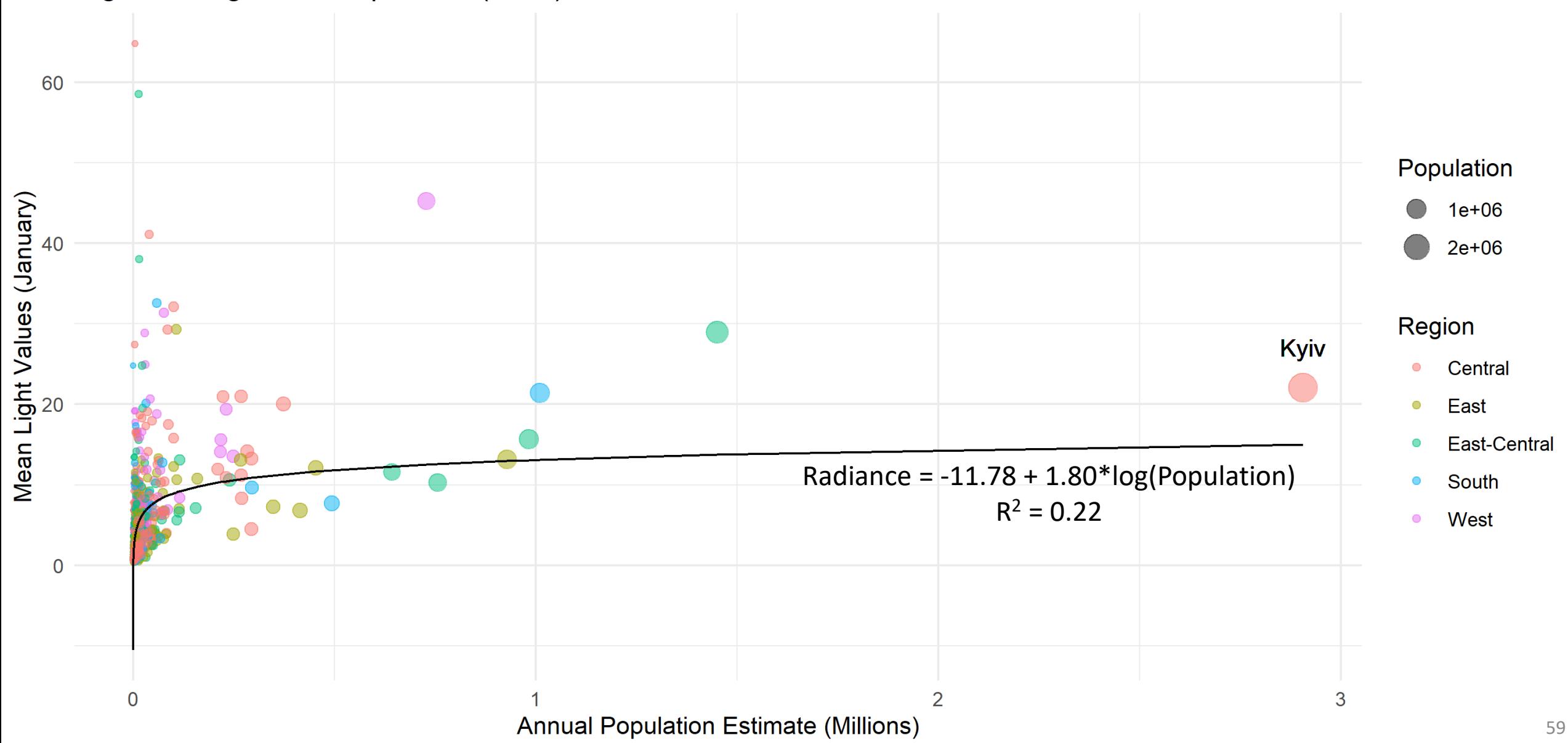

Nighttime Lights vs. Population (2017)

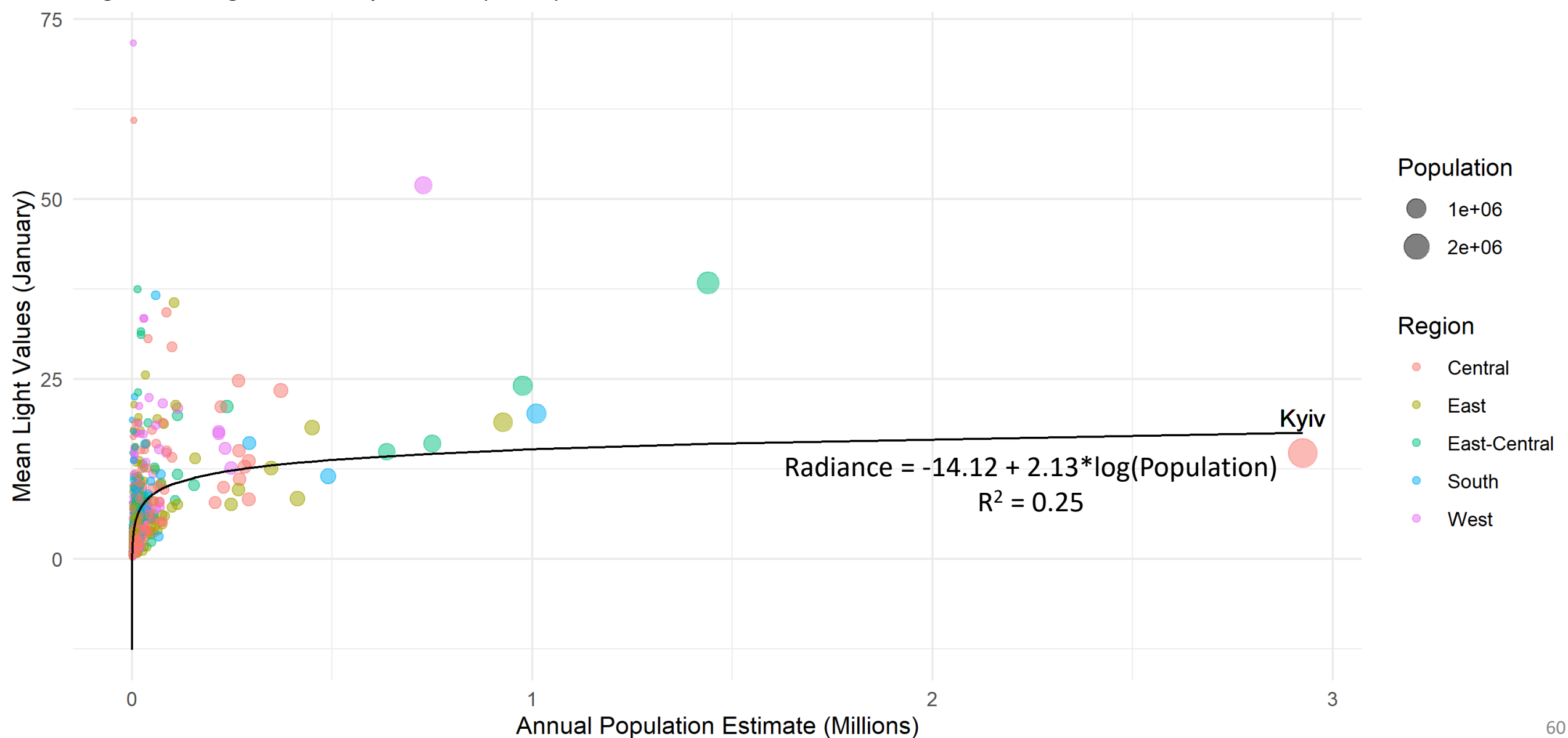

Nighttime Lights vs. Population (2018)

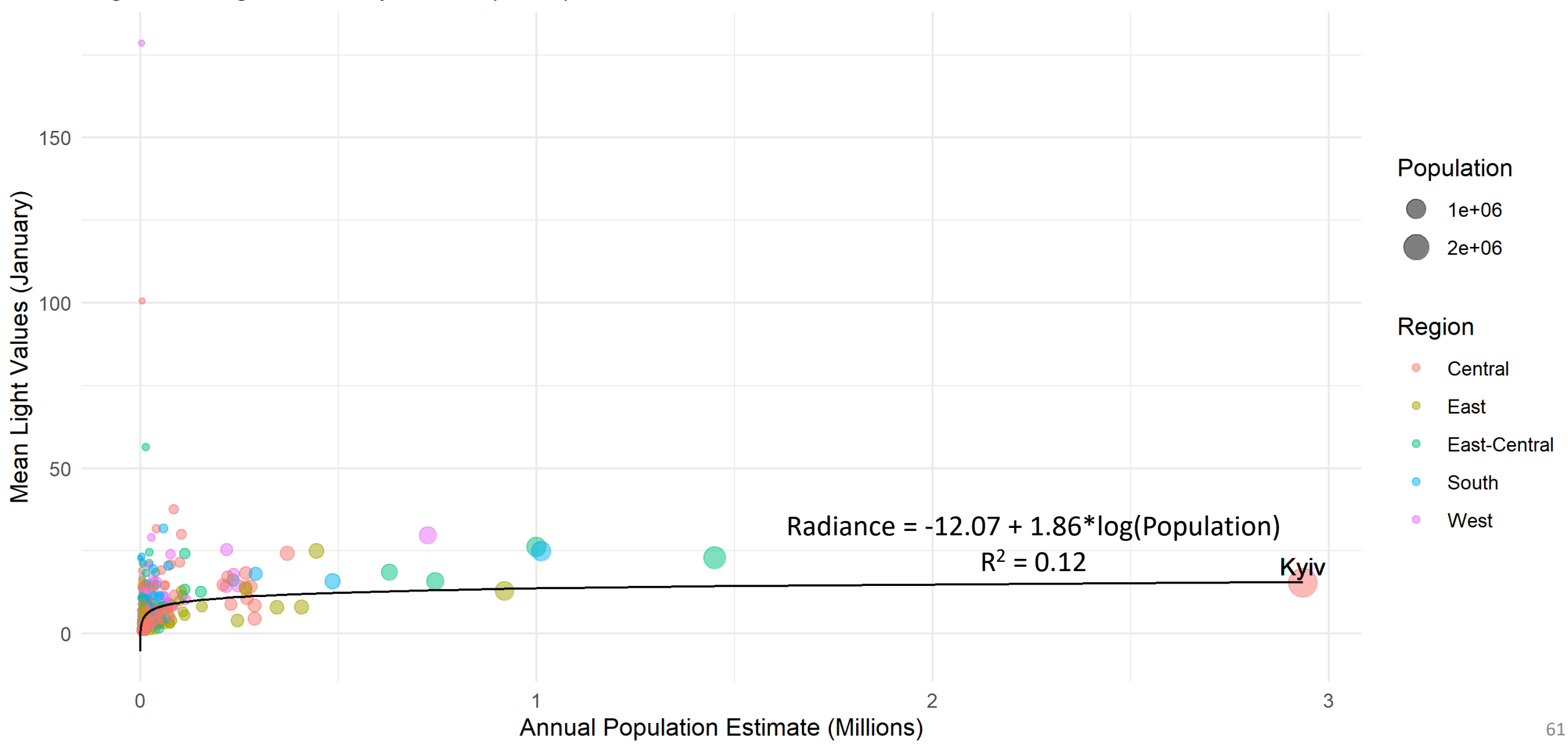

Nighttime Lights vs. Population (2019)

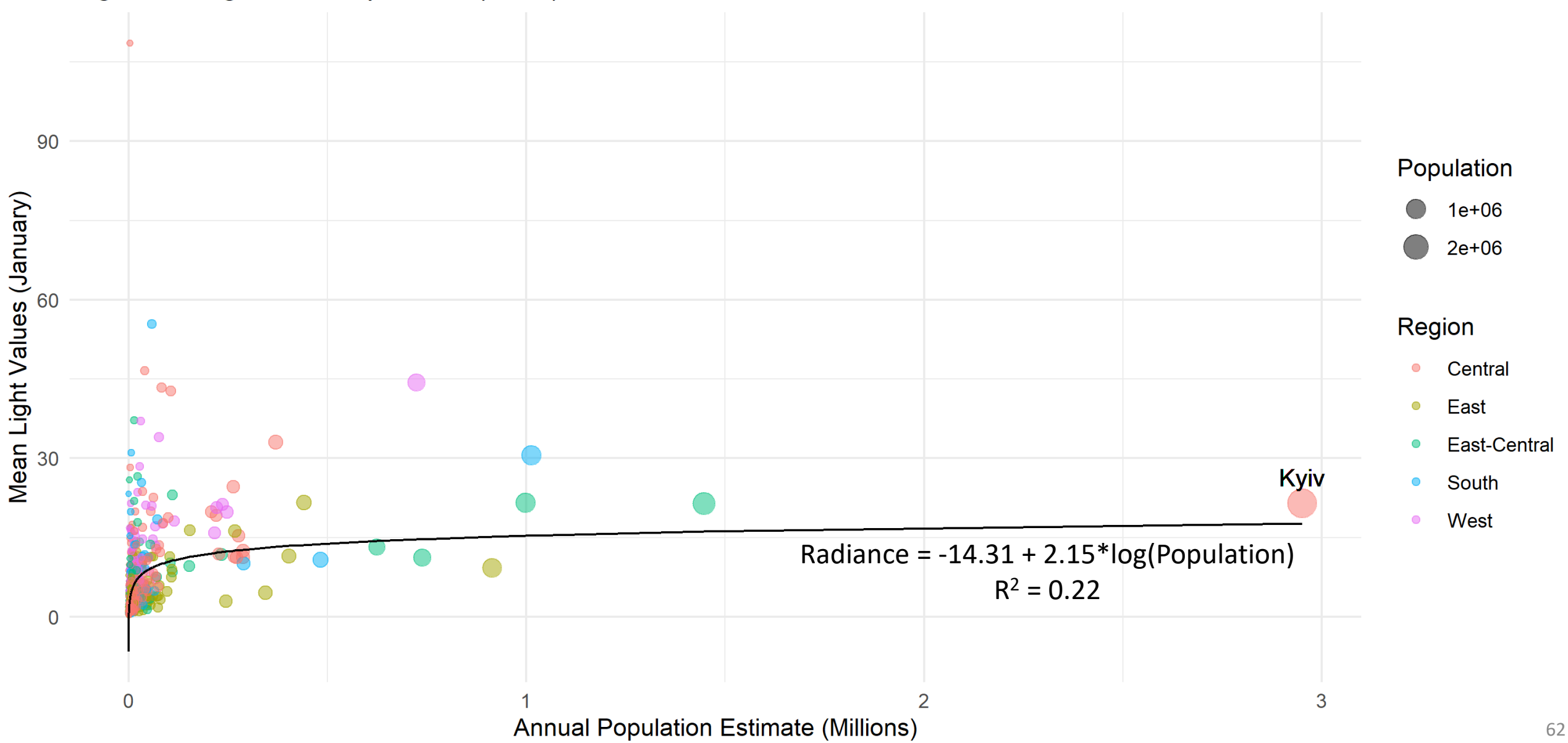

Nighttime Lights vs. Population (2020)

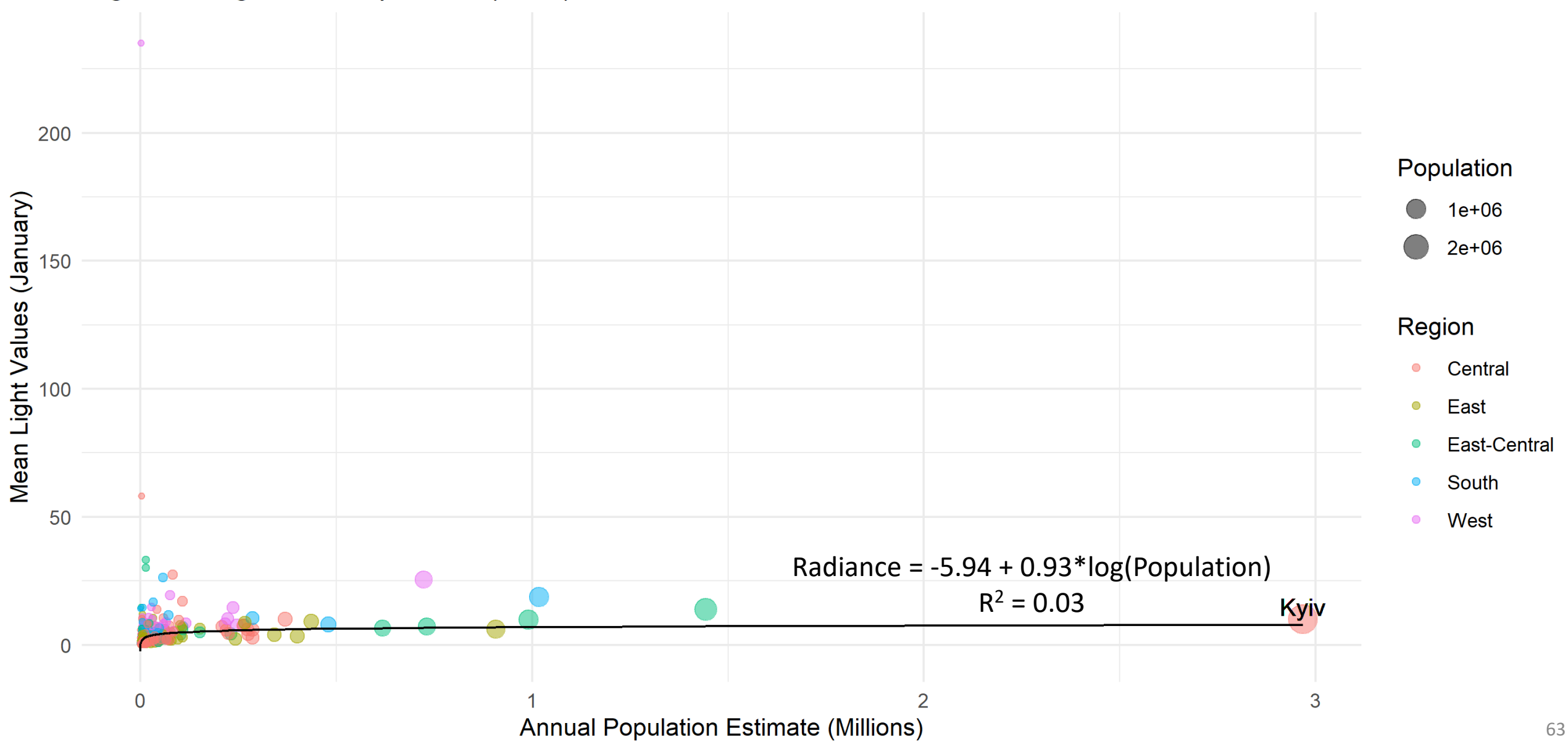

Nighttime Lights vs. Population (2013)

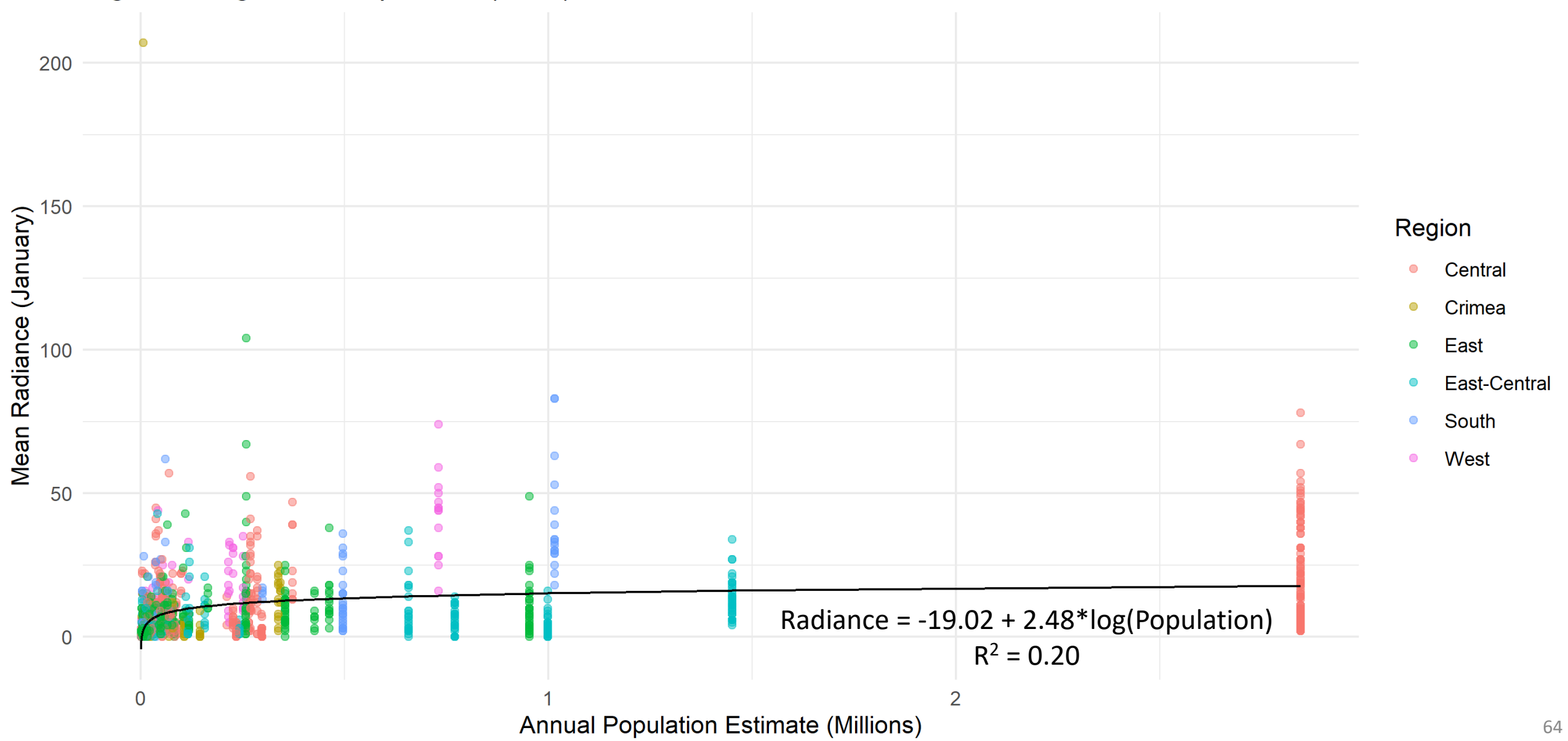

Nighttime Lights vs. Population (2014)

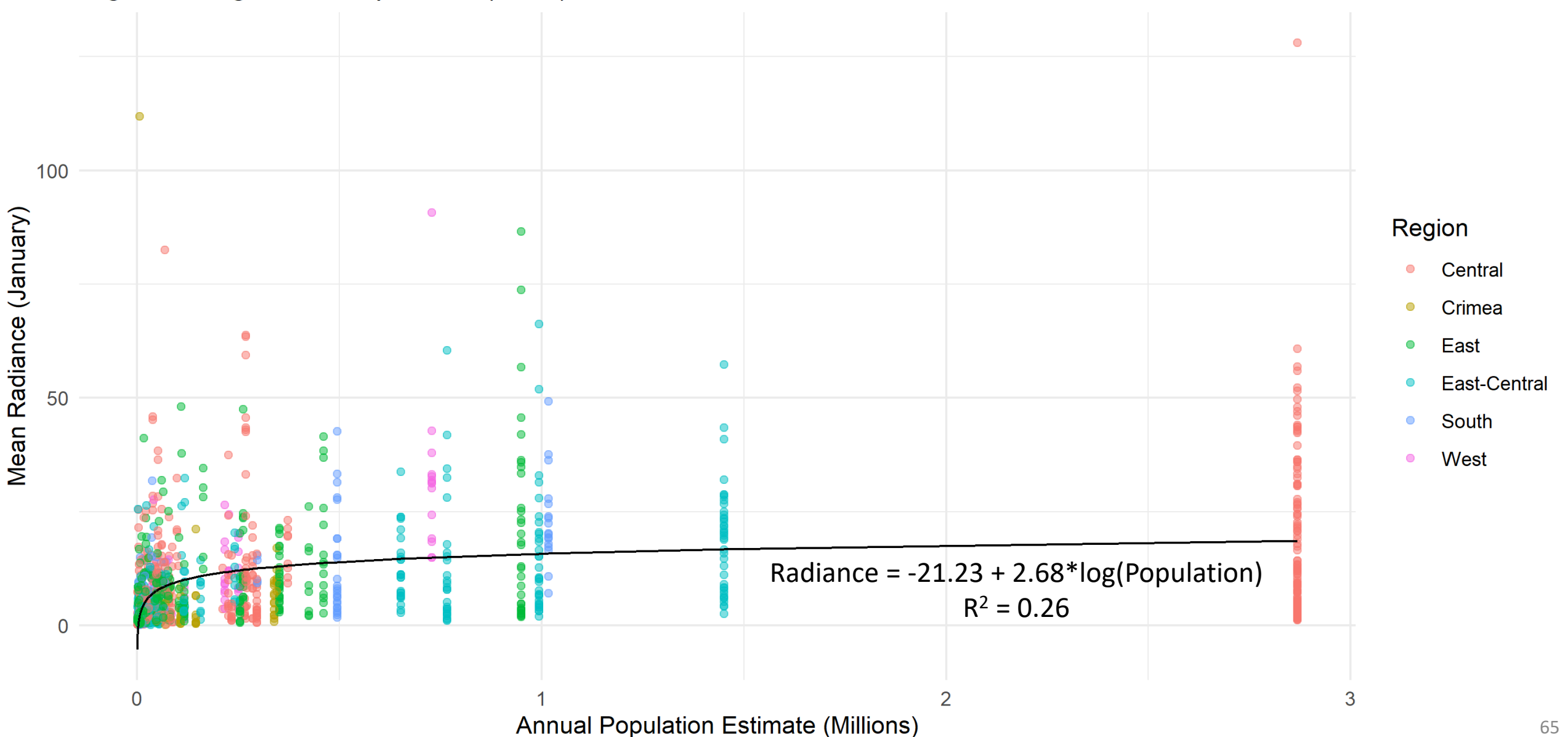

Nighttime Lights vs. Population (2015)

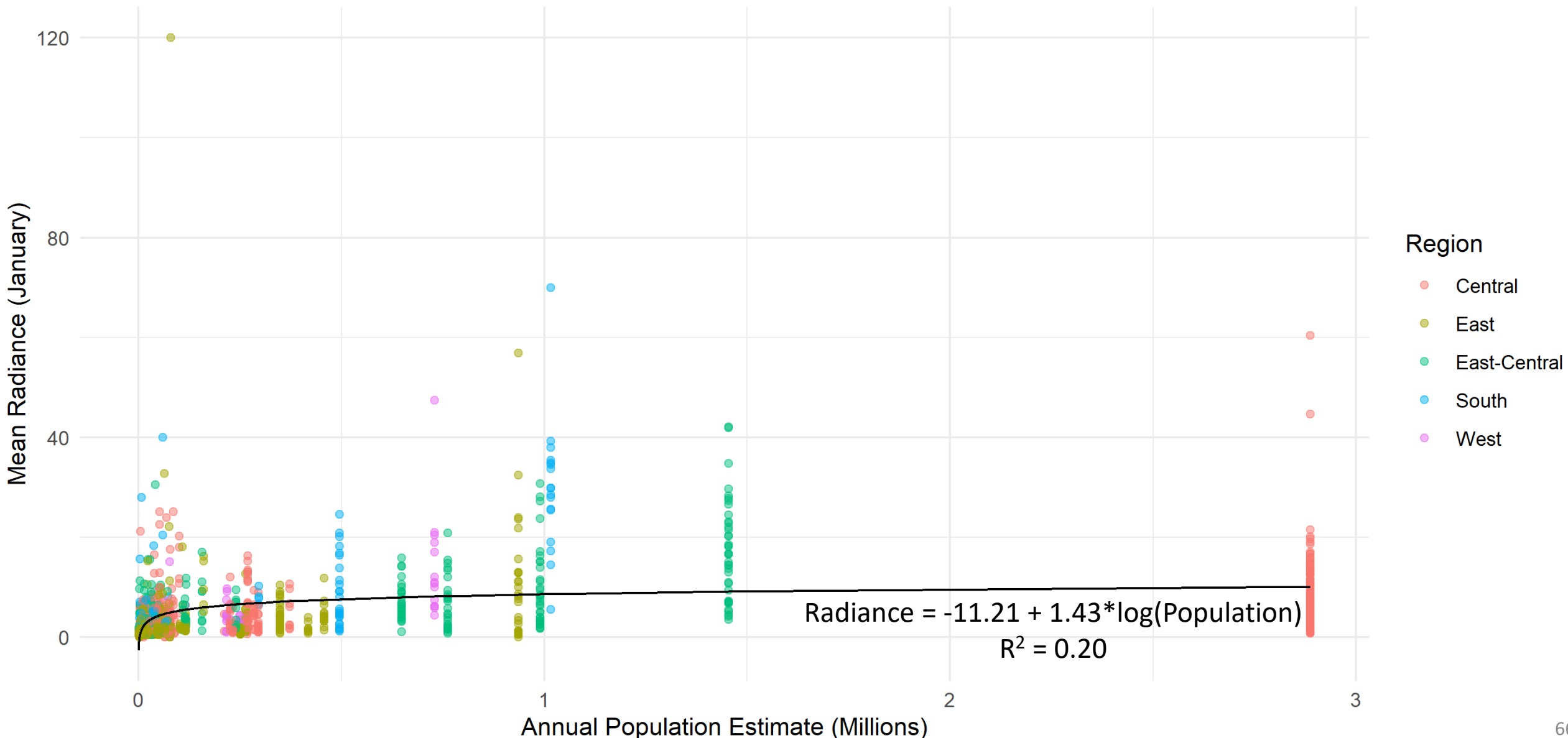

Nighttime Lights vs. Population (2016)

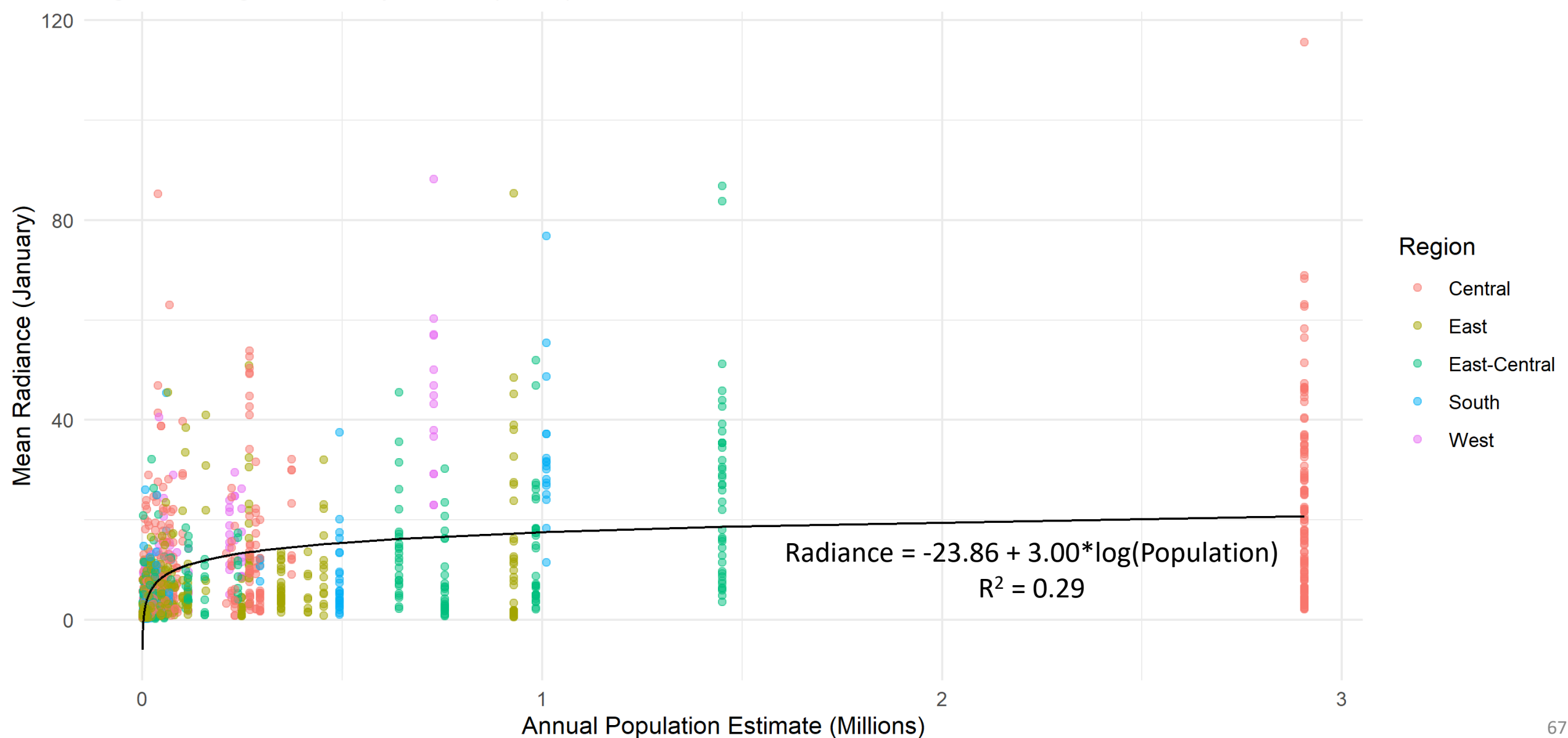

Nighttime Lights vs. Population (2017)

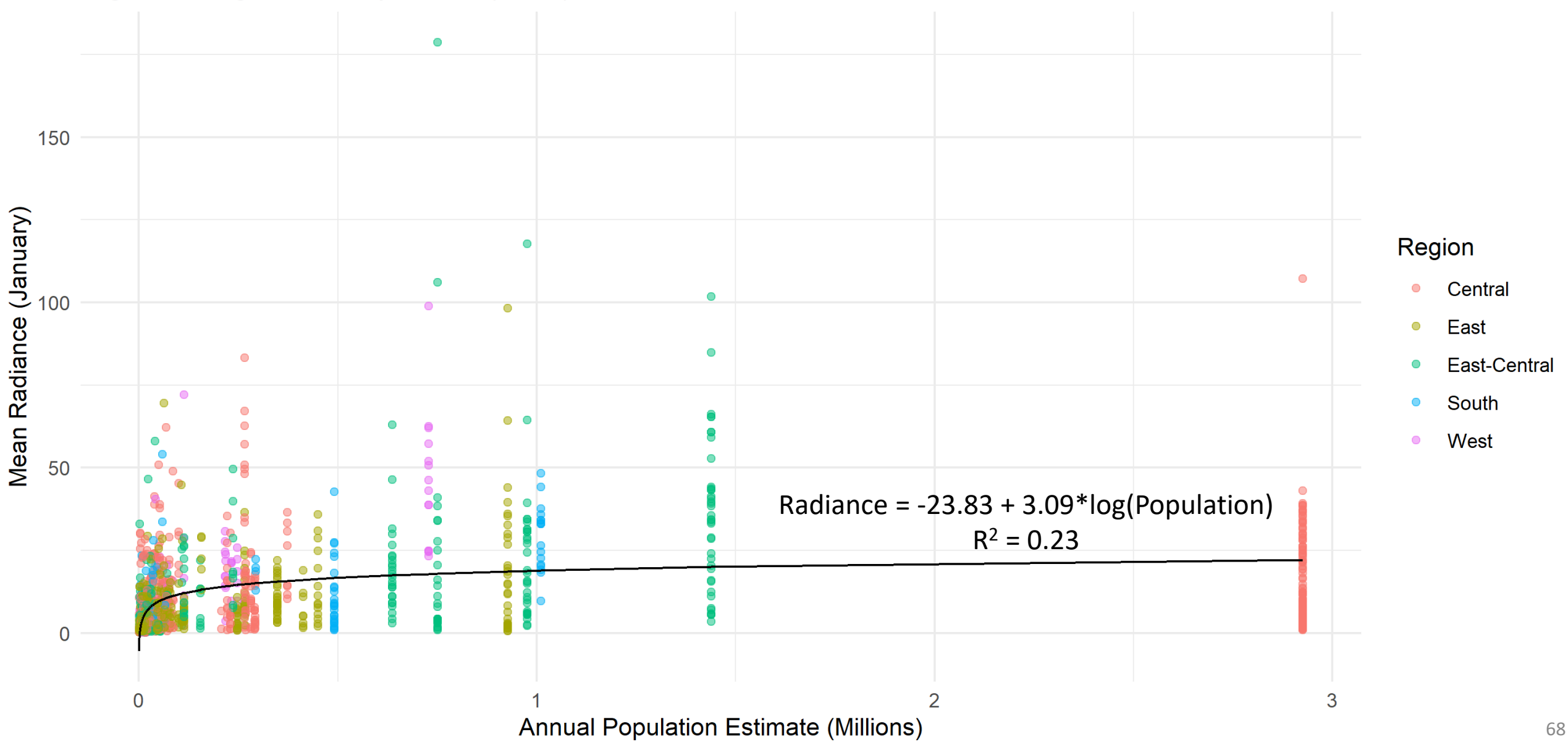

Nighttime Lights vs. Population (2018)

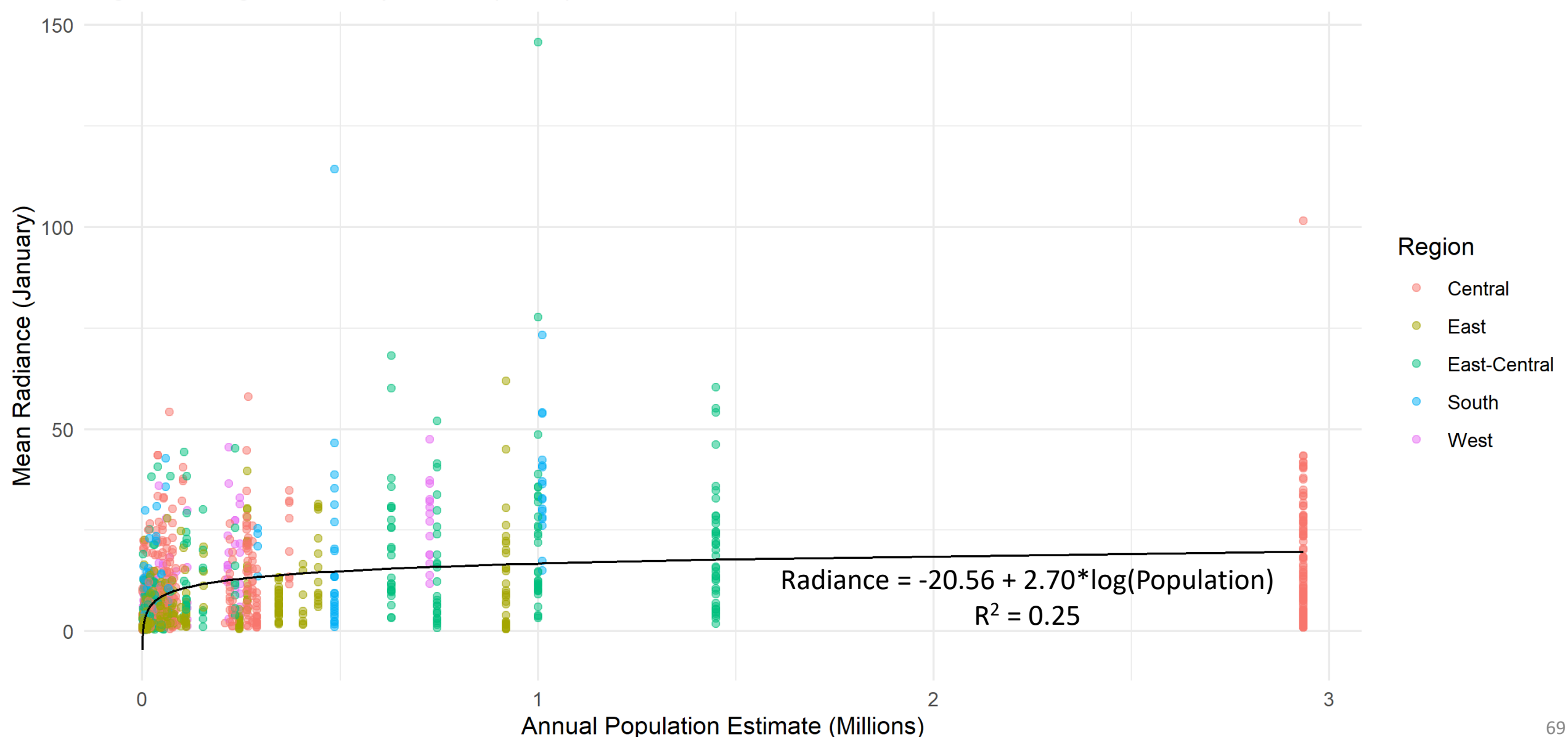

Nighttime Lights vs. Population (2019)

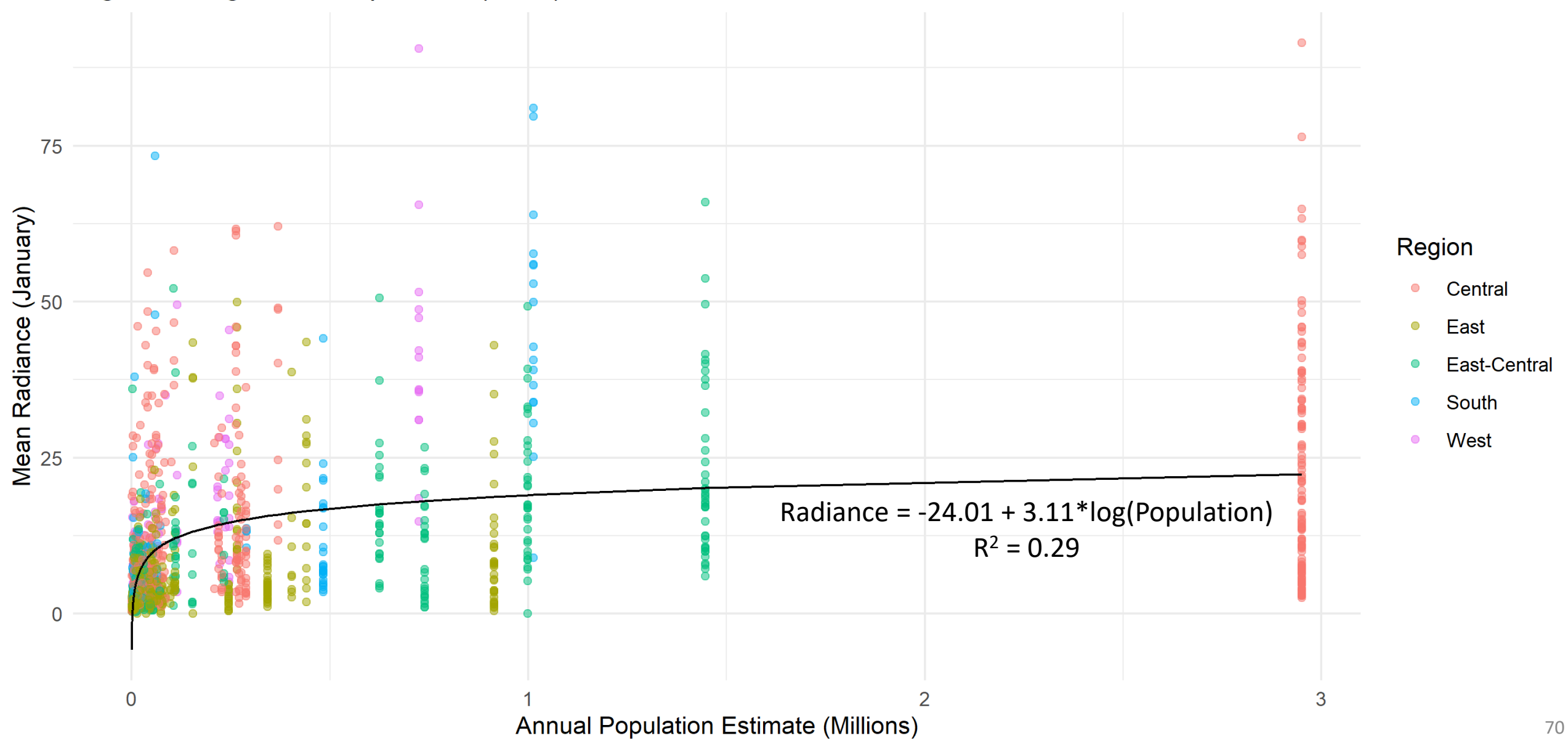

Nighttime Lights vs. Population (2020)

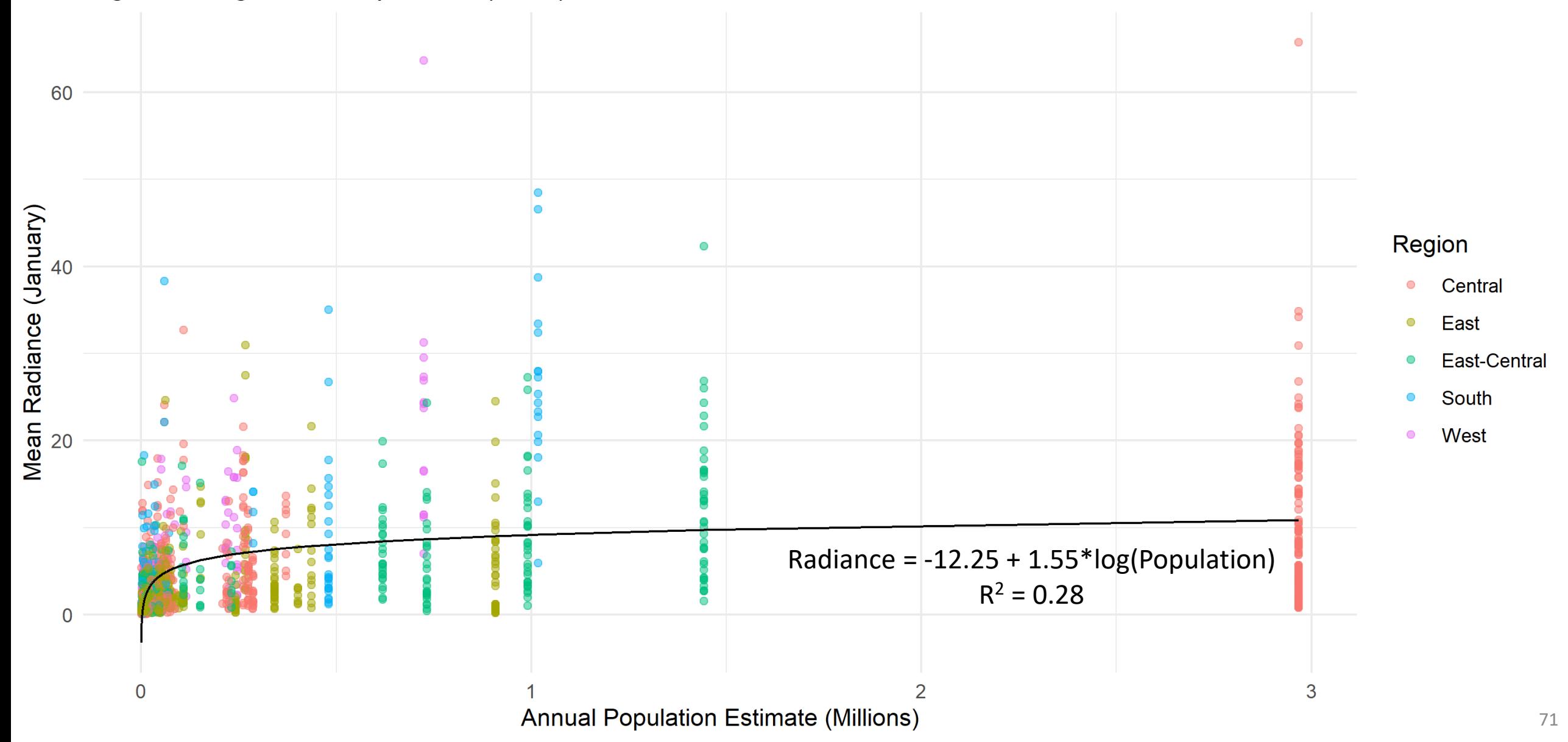